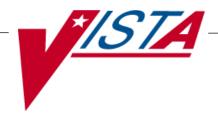

# **SURGERY**

### **USER MANUAL**

Version 3.0 July 1993

(Revised April 2008)

## **Revision History**

Each time this manual is updated, the Title Page lists the new revised date and this page describes the changes. If the Revised Pages column lists "All," replace the existing manual with the reissued manual. If the Revised Pages column lists individual entries (e.g., 25, 32), either update the existing manual with the Change Pages Document or print the entire new manual.

| Date  | Revised Pages                                                                                                    | Patch<br>Number | Description                                                                                                    |
|-------|----------------------------------------------------------------------------------------------------|-----------------|----------------------------------------------------------------------------------------------------|
| 04/08 | iii-iv, vi, 160, 165, 168, 171-172, 296-298, 443, 447, 449-450, 459, 471-473, 479-479a, 482, 486-486a, 489, 491, 493-495, 497, 499, 501-502a, 502c, 502d-502h, 513-517, 522c-522d, 529, 534     | SR*3*166        | Updated the data entry options for the non-cardiac and cardiac risk management sections; these options have been changed to match the software. For more details, see the Surgery NSQIP-CICSP Enhancements 2008 Release Notes.  REDACTED                                                                                     |
| 11/07 | 479-479a, 486a                                                                                                    | SR*3*164        | Updated the <i>Resource Data Enter/Edit</i> and the <i>Print a Surgery Risk Assessment</i> options to reflect the new cardiac field for CT Surgery Consult Date.  REDACTED                                                                                                    |
| 09/07 | 125, 371, 375, 382                                                                                                    | SR*3*163        | Updated the Service Classification section regarding environmental indicators, unrelated to this patch. Updated the Quarterly Report to reflect updates to the numbers and names of specific specialties in the NATIONAL SURGICAL SPECIALTY file.  REDACTED                                                                  |
| 06/07 | 35, 210, 212b                                                                                                    | SR*3*159        | Updated screens to reflect change of the environmental indicator "Environmental Contaminant" to "SWAC" (e.g., Southwest Asia).  REDACTED                                                                                                    |
| 06/07 | 176-180, 180a, 184c-d, 327c-d, 372, 375-376, 446, 449-450, 452-453, 455-456, 458, 461, 468, 470, 472, 479-479a, 482-484, 486a, 489, 491, 493, 495, 497, 499, 501, 502a-d, 504-506, 509-512, 519 | SR*3*160        | Updated the data entry options for the non-cardiac and cardiac risk management sections; these options have been changed to match the software. For more details, see the Surgery NSQIP-CICSP Enhancements 2007 Release Notes.  Updated data entry screens to match software; changes are unrelated to this patch.  REDACTED |

| Date  | Revised Pages                                                                                                    | Patch<br>Number | Description                                                                                                    |
|-------|----------------------------------------------------------------------------------------------------|-----------------|----------------------------------------------------------------------------------------------------|
| 11/06 | 10-12, 14, 21-22, 139-<br>141, 145-150, 152, 219,<br>438                                                                                                    | SR*3*157        | Updated data entry options to display new fields for collecting sterility information for the Prosthesis Installed field; updated the Nurse Intraoperative Report section with these required new fields. For more details, see the Surgery-Tracking Prosthesis Items Release Notes.  Updated data entry screens to match software; changes are unrelated to this patch.  REDACTED                                         |
| 08/06 | 6-9, 14, 109-112, 122-<br>124, 141-149, 151-152,<br>176, 178-180, 180a-b,<br>181-184, 184a-d, 185-<br>186, 218-219, 326-327,<br>327a-d, 328-329, 373,<br>377, 449-450, 452-456,<br>459, 461-462, 467-468,<br>468b, 469-470, 470a,<br>473-474, 474a-474b,<br>475, 477, 481-486,<br>486a-b, 489-502, 502a-<br>b, 503-504, 509-512 | SR*3*153        | Updated the data entry options for the non-cardiac and cardiac risk management sections; these options have been changed to match the software.  Updated data entry options to incorporate renamed/new Hair Removal documentation fields.  Updated the Nurse Intraoperative Report and Quarterly Report to include these fields.  For more details, see the Surgery NSQIP/CICSP Enhancements 2006 Release Notes.  REDACTED |
| 06/06 | 28-32, 40-50, 64-80,<br>101-102                                                                                                    | SR*3*144        | Updated options to reflect new required fields (Attending Surgeon and Principal Preoperative Diagnosis) for creating a surgery case.  REDACTED                                                                                                    |
| 06/06 | vi, 34-35, 125, 210,<br>212b, 522a-b                                                                                                    | SR*3*152        | Updated Service Classification screen example to display new PROJ 112/SHAD prompt.  This patch will prevent the PRIN PRE-OP ICD DIAGNOSIS CODE field of the Surgery file from being sent to the Patient Care Encounter (PCE) package.  Added the new Alert Coder Regarding Coding Issues option to the Surgery Risk Assessment Menu option.  REDACTED                                                                      |
| 04/06 | 445, 464a-b, 465,<br>480a-b                                                                                                    | SR*3*146        | Added the new Alert Coder Regarding Coding Issues option to the Assessing Surgical Risk chapter.  REDACTED                                                                                                    |

## **Table Of Contents**

| Introduction                                                | 1  |
|-------------------------------------------------------------|----|
| Overview                                                    |    |
| Documentation Conventions                                   | 3  |
| Getting Help and Exiting                                    |    |
| Using Screen Server                                         |    |
| Introduction                                                |    |
| Navigating                                                  |    |
| Basics of Screen Server                                     |    |
| Entering Data                                               | 7  |
| Editing Data                                                | 8  |
| Turning Pages                                               |    |
| Entering or Editing a Range of Data Elements                |    |
| Working with Multiples                                      |    |
| Word Processing                                             | 14 |
| Chapter One: Booking Operations                             | 15 |
| Introduction                                                |    |
| Key Vocabulary                                              |    |
| Exiting an Option or the System                             |    |
| Option Overview                                             |    |
| Maintain Surgery Waiting List                               | 17 |
| Print Surgery Waiting List                                  |    |
| Enter a Patient on the Waiting List                         |    |
| Edit a Patient on the Waiting List                          | 22 |
| Delete a Patient from the Waiting List                      | 23 |
| Request Operations Menu                                     | 25 |
| Display Availability                                        |    |
| Make Operation Requests                                     | 28 |
| Delete or Update Operation Requests                         |    |
| Make a Request from the Waiting List                        |    |
| Make a Request for Concurrent Cases                         |    |
| Review Request Information                                  |    |
| Operation Requests for a Day                                |    |
| Requests by Ward                                            |    |
| List Operation Requests                                     |    |
| Schedule Operations                                         |    |
| Display Availability                                        |    |
| Schedule Requested Operation                                |    |
| Schedule Unrequested Operations                             |    |
| Schedule Unrequested Concurrent Cases                       |    |
| Reschedule or Update a Scheduled Operation                  |    |
| Cancel Scheduled Operation                                  |    |
| Update Cancellation Reason                                  |    |
| Create Service Blockout                                     |    |
| Delete Service Blockout                                     |    |
| ~ NAT 1 TAM TO ATTO AND 11111111111111111111111111111111111 |    |

| Schedule of Operations                           | 88  |
|--------------------------------------------------|-----|
| List Scheduled Operations                        | 91  |
| Chapter Two: Tracking Clinical Procedures        | 93  |
| Introduction                                     |     |
| Key Vocabulary                                   |     |
| Exiting an Option or the System                  |     |
| Option Overview                                  |     |
| Operation Menu                                   |     |
| Using the Operation Menu Options                 |     |
| Operation Information                            |     |
| Surgical Staff                                   |     |
| Operation Startup                                |     |
| Operation                                        |     |
| Post Operation                                   |     |
| Enter PAC(U) Information                         |     |
| Operation (Short Screen)                         |     |
| Surgeon's Verification of Diagnosis & Procedures |     |
| Anesthesia for an Operation Menu                 | 128 |
| Operation Report                                 | 129 |
| Anesthesia Report                                |     |
| Nurse Intraoperative Report                      |     |
| Tissue Examination Report                        |     |
| Enter Referring Physician Information            |     |
| Enter Irrigations and Restraints                 |     |
| Medications (Enter/Edit)                         |     |
| Blood Product Verification                       | 158 |
| Anesthesia Menu                                  |     |
| Prerequisites                                    |     |
| Anesthesia Data Entry Menu                       |     |
| Anesthesia Information (Enter/Edit)              |     |
| Anesthesia Technique (Enter/Edit)                |     |
| Medications (Enter/Edit)                         |     |
| Anesthesia Report                                |     |
| Schedule Anesthesia Personnel                    | 173 |
| Perioperative Occurrences Menu                   |     |
| Key Vocabulary                                   |     |
| Intraoperative Occurrences (Enter/Edit)          |     |
| Postoperative Occurrences (Enter/Edit)           |     |
| Non-Operative Occurrence (Enter/Edit)            |     |
| Update Status of Returns Within 30 Days          |     |
| Morbidity & Mortality Reports                    | 183 |
| Non-O.R. Procedures                              | 187 |
| Non-O.R. Procedures (Enter/Edit)                 |     |
| Edit Non-O.R. Procedure                          |     |
| Procedure Report (Non-O.R.)                      |     |
| Tissue Examination Report                        |     |
| Non-OR Procedure Information.                    |     |
| Annual Report of Non-O.R. Procedures             | 196 |

| Report of Non-O.R. Procedures                   | 198 |
|-------------------------------------------------|-----|
| Comments Option                                 |     |
| CPT/ICD9 Coding Menu                            | 207 |
| CPT/ICD9 Update/Verify Menu                     |     |
| Update/Verify Procedure/Diagnosis Codes         |     |
| Operation/Procedure Report                      |     |
| Nurse Intraoperative Report                     |     |
| Non-OR Procedure Information                    |     |
| Cumulative Report of CPT Codes                  | 220 |
| Report of CPT Coding Accuracy                   | 224 |
| List Completed Cases Missing CPT Codes          | 230 |
| List of Operations                              | 232 |
| List of Operations (by Surgical Specialty)      | 234 |
| Report of Daily Operating Room Activity         | 236 |
| PCE Filing Status Report                        | 238 |
| Report of Non-O.R. Procedures                   | 243 |
| Chapter Three: Generating Surgical Reports      | 240 |
|                                                 |     |
| Introduction                                    |     |
| Exiting an Option or the System                 |     |
| Option Overview                                 |     |
| Surgery Reports                                 |     |
| Management Reports                              |     |
| List of Operations (by Surgical Priority)       |     |
| Surgery Staffing Reports                        |     |
| Anesthesia Reports                              |     |
| CPT Code Reports                                | 305 |
| Laboratory Interim Report                       | 319 |
| Chapter Four: Chief of Surgery Reports          | 321 |
|                                                 |     |
| Introduction                                    |     |
| Exiting an Option or the System                 |     |
| Option Overview                                 |     |
| Chief of Surgery Menu                           |     |
| View Patient Perioperative Occurrences          |     |
| Management Reports                              |     |
| Unlock a Case for Editing                       |     |
| Update Status of Returns Within 30 Days         |     |
| Update Cancelled Cases                          |     |
| Update Operations as Unrelated/Related to Death |     |
| Update/Verify Procedure/Diagnosis Codes         | 402 |
| Chapter Five: Managing the Software Package     | 407 |
| Introduction                                    |     |
| Exiting an Option or the System                 |     |
| Option Overview                                 |     |
| 1                                               |     |
| Surgery Package Management Menu                 |     |
| Surgery Site Parameters (Enter/Edit)            |     |
| Operating Room Information (Enter/Edit)         |     |

| Surgery Utilization Menu                             | 414  |
|------------------------------------------------------|------|
| Person Field Restrictions Menu                       | 425  |
| Update O.R. Schedule Devices                         | 429  |
| Update Staff Surgeon Information                     |      |
| Flag Drugs for Use as Anesthesia Agents              |      |
| Update Site Configurable Files                       |      |
| Surgery Interface Management Menu                    |      |
| Make Reports Viewable in CPRS                        | 440  |
| Chapter Six: Assessing Surgical Risk                 | 441  |
| Introduction                                         | 441  |
| Exiting an Option or the System                      | 441  |
| Surgery Risk Assessment Menu                         | 443  |
| Non-Cardiac Risk Assessment Information (Enter/Edit) | 445  |
| Creating a New Risk Assessment                       | 445  |
| Editing an Incomplete Risk Assessment                | 447  |
| Preoperative Information (Enter/Edit)                |      |
| Laboratory Test Results (Enter/Edit)                 |      |
| Operation Information (Enter/Edit)                   |      |
| Patient Demographics (Enter/Edit)                    |      |
| Intraoperative Occurrences (Enter/Edit)              |      |
| Postoperative Occurrences (Enter/Edit)               |      |
| Update Status of Returns Within 30 Days              |      |
| Update Assessment Status to 'Complete'               |      |
|                                                      |      |
| Cardiac Risk Assessment Information (Enter/Edit)     |      |
| Creating a New Risk Assessment                       |      |
| Enter Cardiac Catheterization & Angiographic Data    |      |
| Operative Risk Summary Data (Enter/Edit)             |      |
| Cardiac Procedures Operative Data (Enter/Edit)       |      |
| Outcome Information (Enter/Edit)                     |      |
| Lab Test Results (Enter/Edit)                        |      |
| Intraoperative Occurrences (Enter/Edit)              | 475  |
| Postoperative Occurrences (Enter/Edit)               |      |
| Resource Data (Enter/Edit)                           |      |
| Update Assessment Status to 'COMPLETE'               |      |
| Alert Coder Regarding Coding Issues                  |      |
| Print a Surgery Risk Assessment                      | 481  |
| Update Assessment Completed/Transmitted in Error     | 487  |
| List of Surgery Risk Assessments                     | 489  |
| Print 30 Day Follow-up Letters                       | 503  |
| Exclusion Criteria (Enter/Edit)                      | 507  |
| Monthly Surgical Case Workload Report                |      |
| M&M Verification Report                              |      |
| Update 1-Liner Case                                  |      |
| •                                                    |      |
| Queue Assessment Transmissions                       |      |
| Alert Coder Regarding Coding Issues                  |      |
| Risk Model Lab Test                                  | 522c |

### **Example: Option displayed with discrepancies**

```
Select Operation Menu Option: BLOOD PRODUCT VERIFICATION
To use BAR CODE READER
       Pass reader wand over a GROUP-TYPE ( ABO/Rh) label
                      =>
Enter Blood Product Identifier: KW10945
1) Unit ID: KW10945
                                         CPDA-1 RED BLOOD CELLS
   Patient: SURPATIENT, FOURTEEN 000-45-7212 Expiration Date: NOV 27,1997
2) Unit ID: KW10945
                                          FRESH FROZEN PLASMA, ACD-A
   Patient: SURPATIENT, FOURTEEN 000-45-7212 Expiration Date: MAY 19,1998
3) Unit ID: KW10945
                                          PLATELETS, POOLED, IRRADIATED
   Patient: SURPATIENT, FOURTEEN 000-45-7212 Expiration Date: MAR 24,1998
Select the blood product matching the unit label: (1-3): 3
                      **WARNING**
Blood Product Expiration Date is later than today's date.
```

## Anesthesia Menu [SROANES1]

The *Anesthesia Menu* is restricted to Anesthesia personnel and is locked with the SROANES key. It is designed for the convenient entry of data pertaining to the anesthesia agents and techniques used in a surgery.

The main options included in this menu are listed below. The *Anesthesia Data Entry Menu* contains suboptions. To the left of the option name is the shortcut synonym the user can enter to select the option.

| Shortcut | Option Name                   |
|----------|-------------------------------|
| Е        | Anesthesia Data Entry Menu    |
| R        | Anesthesia Report             |
| S        | Schedule Anesthesia Personnel |

### **Prerequisites**

To use the *Anesthesia Data Entry Menu* or the *Anesthesia Report* option, the user must first select a patient case. The user must select an operating room to use the *Schedule Anesthesia Personnel* option.

# Anesthesia Technique (Enter/Edit) [SROMEN-ANES TECH]

The *Anesthesia Technique (Enter/Edit)* option is used to enter information concerning the anesthesia technique. More than one anesthesia technique can be entered for a case. When the user is finished entering the first technique, he or she should select this option again to start entering another anesthesia technique.

The Surgery software recognizes the following different anesthesia techniques, each with different sets of prompts.

G GENERAL
M MONITORED ANESTHESIA CARE
S SPINAL
E EPIDURAL
O OTHER
L LOCAL
R REGIONAL

Another choice for an anesthesia technique is NO ANESTHESIA. This selection does not include any additional prompts.

### **About the prompts**

"Diagnostic/ Therapeutic (Y/N):" The user should answer **Y** or **YES** if the anesthesia procedure is itself a surgical procedure. The user will then have an opportunity to define the surgical (operative) procedure.

"Is this the Principal Technique (Y/N):" This prompt asks the user whether or not the technique being entered is the primary anesthesia technique for the case. For the technique being entered to appear on the Anesthesia AMIS Report, answer this prompt with a Y or YES.

"Select ANESTHESIA AGENTS:" The user can enter more than one anesthesia agent for a case by using the up-arrow (^) to jump to the "Select ANESTHESIA AGENTS:" prompt.

### **Example 1: General Technique**

```
Select Anesthesia Data Entry Menu Option: T Anesthesia Technique (Enter/Edit)
Diagnostic/Therapeutic (Y/N): NO// <Enter>
Select ANESTHESIA TECHNIQUE: G (GENERAL)
Is this the Principal Technique (Y/N): YES// <Enter> YES
Was the Patient Intubated ? (Y/N): Y YES
Trauma Resulting from Intubation Process: NONE// <Enter> NONE
Select ANESTHESIA AGENTS: ?
```

More than one anesthesia agent may be entered for each technique.

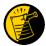

The ANESTHESIA AGENT field uses entries from the institution's local DRUG file. Prior to using the Surgery package, drugs that will be used as anesthesia agents must be flagged (using the Chief of Surgery Menu) by the user's package coordinator. If the user experiences problems entering an agent, it is likely that the drug being chosen has not been flagged.

```
Select ANESTHESIA AGENTS: ENFLURANE
   Dose (mg): <Enter>
  Approach Technique: D DIRECT VISION LARYNGOSCOPY
  Endotracheal Tube Route: O ORAL
 Type of Laryngoscope: M MACINTOSH
 Laryngoscope Size: 3
  Was a Stylet Used ? (Y/N): Y YES
 Was Topical Lidocaine Used ? (Y/N): Y YES
  Was Intravenous Lidocaine Administered ? (Y/N): N NO
 Type of Endotracheal Tube: P PVC LOW PRESSURE
  Endotracheal Tube Size: 3
  Location where the Endotracheal Tube was Removed: O OR
 Who Removed the Endotracheal Tube ?: SURANESTHETIST, SIX
  Was Reintubation Required within 8 Hours ? (Y/N): N NO
 Was a Heat and Moisture Exchanger Used ? (Y/N): N NO
 Was a Bacterial Filter Used ? (Y/N): N NO
Oral-Pharyngeal (OP) Score: 1 CLASS 1
Mandibular Space (length in mm): 65
Airway Index: 1. INDEX LESS THAN OR EQUAL TO 0// No (No Editing)
GENERAL COMMENTS:
1> <Enter>
```

### **Example 2: Monitored Anesthesia Care Technique**

```
Select Anesthesia Data Entry Menu Option: T Anesthesia Technique (Enter/Edit)
Diagnostic/Therapeutic (Y/N): NO// <Enter>
Select ANESTHESIA TECHNIQUE: M (MONITORED ANESTHESIA CARE)
Is this the Principal Technique (Y/N): YES// <Enter> YES
Was the Patient Intubated ? (Y/N): N NO
Select ANESTHESIA AGENTS: VALIUM
Dose (mg): 5
Oral-Pharyngeal (OP) Score: CLASS 1// <Enter>
Mandibular Space (length in mm): 65// <Enter>
Airway Index: 1. INDEX LESS THAN OR EQUAL TO 0//NO (No Editing)
GENERAL COMMENTS:
1> <Enter>
```

### **Example 3: Spinal Technique**

```
Select Anesthesia Data Entry Menu Option: T Anesthesia Technique (Enter/Edit)
Diagnostic/Therapeutic (Y/N): NO// <Enter>
Select ANESTHESIA TECHNIQUE: S (SPINAL)
  Is this the Principal Technique (Y/N): YES// <Enter> YES
  Was the Patient Intubated ? (Y/N): N NO
  Select ANESTHESIA AGENTS: PONTOCAINE
   Dose (mg): 5
  Was the Catheter placed for Continuous Administration ? (Y/N): NO
        // <Enter> NO
  Baricity: 1// <Enter> HYPERBARIC
  Puncture Site: 2 L3-4
  Needle Size: 25G 25G
  Neurodermatone Anesthesia Sensory Level: T6 T6
Oral-Pharyngeal (OP) Score: CLASS 1// <Enter>
Mandibular Space (length in mm): 65// <Enter>
Airway Index: 1. INDEX LESS THAN OR EQUAL TO 0//
                                                 (No Editing)
GENERAL COMMENTS:
1><Enter>
```

### **Example 4: Epidural Technique**

```
Select Anesthesia Data Entry Menu Option: T Anesthesia Technique (Enter/Edit)
Diagnostic/Therapeutic (Y/N): NO// <Enter>
Select ANESTHESIA TECHNIQUE: E (EPIDURAL)
  Is this the Principal Technique (Y/N): YES// \langleEnter> YES
  Was the Patient Intubated ? (Y/N): N NO
  Select ANESTHESIA AGENTS: LIDOCAINE
   Dose (mg): 5
  Was the Catheter placed for Continuous Administration ? (Y/N): YES
        // <Enter> YES
  Puncture Site: 2 L3-4
  Dural Puncture ? (Y/N): NO// Y YES
  Who Removed the Catheter ?: 213 SURANESTHETIST, SIX
  Date/Time that the Catheter was Removed: 5/402:30 (MAY 04, 1999014:30)
Oral-Pharyngeal (OP) Score: CLASS 1// <Enter>
Mandibular Space (length in mm): 65// <Enter>
Airway Index: 1. INDEX LESS THAN OR EQUAL TO 0//
                                                  (No Editing)
GENERAL COMMENTS:
  1>LOSS OF RESISTANCE TECHNIQUE
  2><Enter>
EDIT Option: <Enter>
```

### **Example 5: Other Technique**

```
Select Anesthesia Data Entry Menu Option: T Anesthesia Technique (Enter/Edit)
Diagnostic/Therapeutic (Y/N): NO// <Enter>
Select ANESTHESIA TECHNIQUE: O (OTHER)
  Is this the Principal Technique (Y/N): YES// <Enter> YES
  Was the Patient Intubated ? (Y/N): N NO
  Select ANESTHESIA AGENTS: LIDOCAINE
   Dose (mg): 5
  Select BLOCK SITE: ABDOMINAL WALL
                                            Y4300
  ARE YOU ADDING 'ABDOMINAL WALL' AS A NEW BLOCK SITE (THE 1ST FOR THIS ANESTHESIA TECHNIQUE)? Y
(YES)
    Length of Needle (cm): 3
    Gauge Size of the Needle: 22
Oral-Pharyngeal (OP) Score: CLASS 1// <Enter>
Mandibular Space (length in mm): 65// <Enter>
Airway Index: 1. INDEX LESS THAN OR EQUAL TO 0//
                                                  (No Editing)
GENERAL COMMENTS:
1> <Enter>
```

### **Example 6: Local Technique**

```
Select Anesthesia Data Entry Menu Option: T Anesthesia Technique (Enter/Edit)
Diagnostic/Therapeutic (Y/N): NO// <Enter>
Select ANESTHESIA TECHNIQUE: L (LOCAL)
  Is this the Principal Technique (Y/N): YES// <Enter> YES
  Was the Patient Intubated ? (Y/N): N NO
  Select ANESTHESIA AGENTS: LIDOCAINE
   Dose (mg): 5
  Select BLOCK SITE: OROPHARYNX
                                        60200
 ARE YOU ADDING 'OROPHARYNX' AS A NEW BLOCK SITE (THE 1ST FOR THIS ANESTHESIA TECHNIQUE)? Y
(YES)
    Length of Needle (cm): <Enter>
    Gauge Size of the Needle: <Enter>
Oral-Pharyngeal (OP) Score: CLASS 1// <Enter>
Mandibular Space (length in mm): 65// <Enter>
Airway Index: 1. INDEX LESS THAN OR EQUAL TO 0//
                                                 (No Editing)
GENERAL COMMENTS:
1>
```

### **Example 7: Regional Technique**

```
Select Anesthesia Data Entry Menu Option: T Anesthesia Technique (Enter/Edit)
Diagnostic/Therapeutic (Y/N): NO//
Select ANESTHESIA TECHNIQUE: LOCAL// R (R REGIONAL)
  Is this the Principal Technique (Y/N): YES// \langleEnter> YES
  Was the Patient Intubated ? (Y/N): N NO
 Select ANESTHESIA AGENTS: LIDOCAINE
   Dose (mg): 5
  Select BLOCK SITE: OROPHARYNX
                                        60200
 ARE YOU ADDING 'OROPHARYNX' AS A NEW BLOCK SITE (THE 1ST FOR THIS ANESTHESIA TECHNIQUE)? Y
   Length of Needle (cm): <Enter>
    Gauge Size of the Needle: <Enter>
Oral-Pharyngeal (OP) Score: CLASS 1// <Enter>
Mandibular Space (length in mm): 65// <Enter>
Airway Index: 1. INDEX LESS THAN OR EQUAL TO 0//
                                                  (No Editing)
GENERAL COMMENTS:
1>
```

Page 171 has been deleted. The Anesthesia AMIS option has been removed.

Page 172 has been deleted. The Anesthesia AMIS option has been removed.

### MAYBERRY, NC SURGICAL SERVICE CIRCULATING NURSE STAFFING REPORT REVIEWED BY:

SURNURSE, THREE

SURNURSE, TWO

09:00

09:20

PAGE: 1

DATE REVIEWED: DATE PRINTED: APR 21,2001 FROM: MAR 2,2001 TO: MAR 31,2001

| DATE<br>CASE #  | PATIENT<br>ID#                      | OPERATION(S)                                  | SCRUB NURSE                        |                 | TIME IN TIME OUT PSED (MINS) |
|-----------------|-------------------------------------|-----------------------------------------------|------------------------------------|-----------------|------------------------------|
|                 |                                     | ** SURNURSE, SEVEN **                         |                                    |                 |                              |
| 03/10/0<br>189  | 1 SURPATIENT, FIFTYONE 000-23-3221  | DRAINAGE OF OVARIAN CYST                      | SURNURSE, THREE                    | SURNURSE, SEVEN | 07:00<br>08:54<br>114        |
|                 |                                     | ** SURNURSE,ONE **                            |                                    |                 |                              |
| 03/09/03<br>187 | 1 SURPATIENT, NINE<br>000-34-5555   | CHOLECYSTECTOMY, INTRAOPERATIVE CHOLANGIOGRAM | SURNURSE, THREE                    | SURNURSE, ONE   | 09:15<br>12:40<br>205        |
| 03/10/0         | 1 SURPATIENT, FIFTY 000-45-9999     | HEMORRHOIDECTOMY                              | SURNURSE, THREE                    | SURNURSE, ONE   | 14:00<br>14:55<br>55         |
| 03/17/0         | 1 SURPATIENT, FOURTEEN 000-45-7212  | CHOLECYSTECTOMY                               | SURNURSE, THREE                    | SURNURSE, ONE   | 12:55<br>14:30<br>95         |
| 03/18/0         | 1 SURPATIENT, SEVENTEEN 000-45-5119 | REPAIR INCARCERATED INGUINAL HERNIA           | SURNURSE, THREE<br>SURNURSE, SEVEN | SURNURSE, ONE   | 07:30<br>09:03<br>93         |
|                 |                                     | ** SURNURSE,TWO **                            |                                    |                 |                              |
|                 |                                     |                                               |                                    |                 |                              |

REMOVE CATARACTS, RETRO BULBAR BLOCK

03/03/01 SURPATIENT, SIXTY

000-56-7821

205

April 2004 Surgery V. 3.0 User Manual 295

# **Anesthesia Reports** [SR ANESTH REPORTS]

The Anesthesia Reports menu provides options for printing various anesthesia reports.

The options included in this menu are listed below. To the left of the option name is the shortcut synonym the user can enter to select the option:

| Shortcut | Option Name                   |
|----------|-------------------------------|
| P        | List of Anesthetic Procedures |
| D        | Anesthesia Provider Report    |

Page 297 has been deleted. The Anesthesia AMIS option has been removed.

Page 298 has been deleted. The Anesthesia AMIS option has been removed.

# Surgery Risk Assessment Menu [SROA RISK ASSESSMENT]

The Surgery Risk Assessment Menu option provides the designated Surgical Clinical Nurse Reviewer with on-line access to medical information. The menu options provide the opportunity to edit, list, print, and update an existing assessment for a patient or to enter information concerning a new risk assessment.

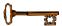

This option is locked with the SR RISK ASSESSMENT key.

This chapter follows the main menu of the Risk Assessment module and contains descriptions of the options and sub-options needed to maintain a Risk Assessment, transmit data, and create reports. The options are organized to follow a logical workflow sequence. Each option description is divided into two main parts: an overview and a detailed example.

The top-level options included in this menu are listed in the following table. To the left is the shortcut synonym that the user can enter to select the option.

| Shortcut | Option Name                                      |
|----------|--------------------------------------------------|
| N        | Non-Cardiac Assessment Information (Enter/Edit)  |
| С        | Cardiac Risk Assessment Information (Enter/Edit) |
| P        | Print a Surgery Risk Assessment                  |
| U        | Update Assessment Completed/Transmitted in Error |
| L        | List of Surgery Risk Assessments                 |
| F        | Print 30 Day Follow-up Letters                   |
| R        | Exclusion Criteria (Enter/Edit)                  |
| M        | Monthly Surgical Case Workload Report            |
| V        | M&M Verification Report                          |
| О        | Update 1-Liner Case                              |
| T        | Queue Assessment Transmissions                   |
| CODE     | Alert Coder Regarding Coding Issues              |
| ERM      | Risk Model Lab Test (Enter/Edit)                 |

(This page included for two-sided copying.)

### **Editing an Incomplete Risk Assessment**

To edit an incomplete risk assessment, the user can either select the assessment by patient or by surgery case number.

### Example: Using the Select by Case Number Function to Edit an Incomplete Assessment

Select Surgery Risk Assessment Menu Option: N Non-Cardiac Assessment Information

```
(Enter/Edit)

Select Patient: #210
```

```
SURPATIENT, TEN 000-12-3456

03-22-02 HIP REPLACEMENT (INCOMPLETE)

1. Enter Risk Assessment Information
2. Delete Risk Assessment Entry
3. Update Assessment Status to 'COMPLETE'

Select Number: 1// <Enter>
```

```
Division: ALBANY (500)

SURPATIENT, TEN 000-12-3456 Case #210 - MAR 22,2002

PRE Preoperative Information (Enter/Edit)
LAB Laboratory Test Results (Enter/Edit)
O Operation Information (Enter/Edit)
D Patient Demographics (Enter/Edit)
IO Intraoperative Occurrences (Enter/Edit)
PO Postoperative Occurrences (Enter/Edit)
RET Update Status of Returns Within 30 Days
U Update Assessment Status to 'COMPLETE'
CODE Alert Coder Regarding Coding Issues

Select Non-Cardiac Assessment Information (Enter/Edit) Option: PRE
```

These options are described in the following sections.

# Preoperative Information (Enter/Edit) [SROA PREOP DATA]

The *Preoperative Information (Enter/Edit)* option is used to enter or edit preoperative assessment information. The software will present two pages. At the bottom of each page is a prompt to select one or more preoperative items to edit. If the user does not want to edit any items on the page, pressing the **Enter>** key will advance to the next page or, if the user is already on page two, will exit the option.

### About the "Select Preoperative Information to Edit:" Prompt

At this prompt the user enters the item number he or she wishes to edit. Entering A for ALL allows the user to respond to every item on the page, or a range of numbers separated by a colon (:) can be entered to respond to a range of items. Number-letter combinations can also be used, such as 2C, to update a field within a group, such as CURRENT PNEUMONIA.

Each prompt at the category level allows for an entry of **YES** or **NO**. If **NO** is entered, each item under that category will automatically be answered **NO**. On the other hand, responding **YES** at the category level allows the user to respond individually to each item under the main category.

For instance, if number 2 is chosen, and the "PULMONARY:" prompt is answered **YES**, the user will be asked if the patient is ventilator dependent, has a history of COPD, and has pneumonia. If the "PULMONARY:" prompt is answered **NO**, the software will place a **NO** response in all the fields of the Pulmonary group. The majority of the prompts in this option are designed to accept the letters **Y**, **N**, or **NS** for **YES**, **NO**, and **NO STUDY**.

After the information has been entered or edited, the terminal display screen will clear and present a summary. The summary organizes the information entered and provides another chance to enter or edit data.

This functionality allows the nurse reviewer to duplicate preoperative information from an earlier operation within 60 days of the date of operation on the same patient.

### **Example 1: Enter/Edit Preoperative Information**

Select Non-Cardiac Assessment Information (Enter/Edit) Option: **PRE** Preoperative Information (Enter/Edit)

```
This patient had a previous non-cardiac operation on APR 28,1998@09:00

Case #63592 CHOLEDOCHOTOMY

Do you want to duplicate the preoperative information from the earlier assessment in this assessment? YES// NO
```

JUN 23,1998 CHOLEDOCHOTOMY 1. GENERAL: 4. GASTROINTESTINAL: A. Height: A. Esophageal Varices: B. Weight: C. Diabetes Mellitus:

D. Current Smoker W/I 1 Year:

E. ETOH > 2 Drinks/Day:

F. Dyspnea:

5. CARDIAC:

A. CHF Within 1 Month:

B. MI Within 6 Months:

C. Previous PCI: D. Previous Cardiac Surgery: G. DNR Status: H. Preop Funct Status: E. Angina Within 1 Month: F. Hypertension Requiring Meds: 2. PULMONARY: A. Ventilator Dependent:

B. History of Severe COPD:

C. Current Pneumonia:

6. VASCULAR:

A. Revascularization/Amputation:

B. Rest Pain/Gangrene: 3. HEPATOBILIARY: A. Ascites: Select Preoperative Information to Edit: 1:3 SURPATIENT, SIXTY (000-56-7821) Case #63592 JUN 23,1998 CHOLEDOCHOTOMY GENERAL: YES

Patient's Height 65 INCHES//: 62
Patient's Weight 140 POUNDS//: 175
Diabetes Mellitus Requiring Therapy With Oral Agents or Insulin: I INSULIN
Current Smoker: Y YES
ETOH >2 Drinks Per Day in the Two Weeks Prior to Admission: N NO
Dyspnea: N

1 NO
2 NO STUDY
Choose 1-2: 1 NO
DNR Status (Y/N): N NO
Functional Health Status at Evaluation for Surgery: 1 INDEPENDENT
PULMONARY: NO
HEPATOBILIARY: NO

```
SURPATIENT, SIXTY (000-56-7821) Case #63592 PAGE: 1 OF 2
 JUN 23,1998 CHOLEDOCHOTOMY
  . GENERAL: YES 4. GASTROINTESTINAL:
A. Height: 62 INCHES A. Esophageal Varices:
B. Weight: 175 IRS
1. GENERAL:
   B. Weight: 175 LBS.
C. Diabetes Mellitus: INSULIN 5. CARDIAC:
   D. Current Smoker W/I 1 Year: YES A. CHF Within 1 Month:
E. ETOH > 2 Drinks/Day: NO B. MI Within 6 Months:
F. Dyspnea: NO C. Previous PCI:
G. DNR Status: NO D. Previous Cardiac Surgery:
   H. Preop Funct Status: INDEPENDENT E. Angina Within 1 Month:
                                             F. Hypertension Requiring Meds:
2. PULMONARY:
   A. Ventilator Dependent: NO 6. VASCULAR:
B. History of Severe COPD: NO A. Revascularization/Amputation:
C. Current Pneumonia: NO B. Rest Pain/Gangrene:
                                                  NO
 3. HEPATOBILIARY:
  A. Ascites:
Select Preoperative Information to Edit: <Enter>
 SURPATIENT, SIXTY (000-56-7821) Case #63592 PAGE: 2 OF 2
JUN 23,1998 CHOLEDOCHOTOMY
  RENAL:

A. Acute Renal Failure:

B. Currently on Dialysis:

3. NUTRITIONAL/IMMUNE/OTHER:

A. Disseminated Cancer:

B. Open Wound:
1. RENAL:
                                                                 C. Steroid Use for Chronic Cond.:
D. Weight Loss > 10%:
C. Steroid Use for Chronic Cond.:

2. CENTRAL NERVOUS SYSTEM:

A. Impaired Sensorium:

B. Coma:

C. Hemiplegia:

D. Weight Loss > 10%:

E. Bleeding Disorders:

F. Transfusion > 4 RBC Units:

G. Chemotherapy W/I 30 Days:

D. History of TIAs:

E. CVA/Stroke w. Neuro Deficit:

F. CVA/Stroke w/o Neuro Deficit:

J. Pregnancy:

NOT APPLICABLE
   G. Tumor Involving CNS:
Select Preoperative Information to Edit: 3E
 SURPATIENT, SIXTY (000-56-7821) Case #63592
JUN 23,1998 CHOLEDOCHOTOMY
History of Bleeding Disorders (Y/N): \mathbf{Y} YES
JUN 23,1998 CHOLEDOCHOTOMY
. KENAL:
A. Acute Renal Failure:
B. Currently on Dialysis:
B. Open Wound:
C. Steroid Use for Chronic Cond
D. Weight Loss > 10%:
A. Impaired Sensorium:
B. Coma:
C. Hemiplegia:
D. History of TIAC:

3. NUTRITIONAL/IMMUNE/OTHER:
A. Disseminated Cancer:
B. Open Wound:
C. Steroid Use for Chronic Cond
D. Weight Loss > 10%:
E. Bleeding Disorders:
F. Transfusion > 4 RBC Units:
G. Chemother
                                                                   C. Steroid Use for Chronic Cond.:
                                                                                                                         YES
   B. Coma:

C. Hemiplegia:

D. History of TIAs:

E. CVA/Stroke w. Neuro Deficit:

F. Transfusion > 4 RBC Units:

G. Chemotherapy W/I 30 Days:

H. Radiotherapy W/I 90 Days:

I. Preoperative Sepsis:

F. CVA/Stroke w/O Neuro Deficit:

J. Pregnancy:

NOT APPLICABLE
   G. Tumor Involving CNS:
Select Preoperative Information to Edit:
```

SURPATIENT, EIGHT (000-37-0555) Case #264 JUN 7,2005 ARTHROSCOPY, LEFT KNEE 1. Transfer Status: 2. Observation Admission Date/Time: 3. Observation Discharge Date/Time: 4. Observation Treating Specialty: 5. Hospital Admission Date/Time: 6. Hospital Discharge Date/Time: 7. Admit/Transfer to Surgical Svc.: 8. Discharge/Transfer to Chronic Care: 9. Length of Postop Hospital Stay: 10. In/Out-Patient Status: INPATIENT
11. Patient's Ethnicity: UNANSWERED
12. Patient's Page: UNANSWERED UNANSWERED 12. Patient's Race: 13. Date of Death: 14. Date Surgery Consult Requested: 15. Surgery Consult Date: JAN 12, 2005 Select number of item to edit:

# Intraoperative Occurrences (Enter/Edit) [SRO INTRAOP COMP]

The nurse reviewer uses the *Intraoperative Occurrences (Enter/Edit)* option to enter or change information related to intraoperative occurrences (called complications in earlier versions). Every occurrence entered must have a corresponding occurrence category. For a list of occurrence categories, enter a question mark (?) at the "Enter a New Intraoperative Occurrence:" prompt.

After an occurrence category has been entered or edited, the screen will clear and present a summary. The summary organizes the information entered and provides another chance to enter or edit data.

### **Example: Enter an Intraoperative Occurrence**

Select Non-Cardiac Assessment Information (Enter/Edit) Option: IO Intraoperative Occurrences (Enter/Edit)

```
SURPATIENT, EIGHT (000-37-0555)
JUN 7,2005 ARTHROSCOPY, LEFT KNEE
There are no Intraoperative Occurrences entered for this case.
Enter a New Intraoperative Occurrence: CARDIAC ARREST REQUIRING CPR
 NSQIP Definition (2006):
 The absence of cardiac rhythm or presence of chaotic cardiac rhythm
 that results in loss of consciousness requiring the initiation of any
 component of basic and/or advanced cardiac life support. Patients with
 AICDs that fire but the patient does not lose consciousness should be
 excluded.
 CICSP Definition (2004):
 Indicate if there was any cardiac arrest requiring external or open
 cardiopulmonary resuscitation (CPR) occurring in the operating room,
 ICU, ward, or out-of-hospital after the chest had been completely
 closed and within 30 days of surgery.
Press RETURN to continue: <Enter>
```

```
SURPATIENT, EIGHT (000-37-0555)
                                     Case #264
JUN 7,2005 ARTHROSCOPY, LEFT KNEE
1. Occurrence:
                        CARDIAC ARREST REQUIRING CPR
2. Occurrence Category: CARDIAC ARREST REQUIRING CPR
3. ICD Diagnosis Code:
4. Treatment Instituted:
5. Outcome to Date:
6. Occurrence Comments:
Select Occurrence Information: 4:5
SURPATIENT, EIGHT (000-37-0555)
                                    Case #264
JUN 7,2005 ARTHROSCOPY, LEFT KNEE
Type of Treatment Instituted: CPR
Outcome to Date: I IMPROVED
```

# Operative Risk Summary Data (Enter/Edit) [SROA CARDIAC OPERATIVE RISK]

The *Operative Risk Summary Data* option is used to enter or edit operative risk summary data for the cardiac surgery risk assessments. The software will present one page. At the bottom of the page is a prompt to select one or more items to edit. If the user does not want to edit any items on the page, pressing the **Enter**> key will advance the user to another option.

### About the "Select Operative Risk Summary Information to Edit:" prompt

At this prompt the user enters the item number to edit. Entering A for ALL allows the user to respond to every item on the page, or a range of numbers separated by a colon (:) can be entered to respond to a range of items.

### **Example: Operative Risk Summary Data**

```
Select Cardiac Risk Assessment Information (Enter/Edit) Option: OP Operative Risk
Summary Data (Enter/Edit)
SURPATIENT, NINETEEN (000-28-7354)
                                  Case #60183
                                                                      PAGE: 1
JUN 18,2005 CORONARY ARTERY BYPASS
 1. Physician's Preoperative Estimate of Operative Mortality: 78
   A. Date/Time Collected
 2. ASA Classification:
                              1-NO DISTURB.
 3. Surgical Priority:
 4. Date/Time Operation Began: JUN 18,2005 07:00
 5. Date/Time Operation Ended: JUN 18,2005 09:00
 6. Preoperative Risk Factors: NONE
                                                      This information
 7. CPT Codes (view only): 33510
                                                      cannot be edited.
Select Operative Risk Summary Information to Edit: 1:3
SURPATIENT, NINETEEN (000-28-7354)
JUN 18,2005 CORONARY ARTERY BYPASS
Physician's Preoperative Estimate of Operative Mortality: 32
Date/Time of Estimate of Operative Mortality: JUN 17,2005@18:15
        // <Enter>
ASA Class: 3 3-SEVERE DISTURB.
Cardiac Surgical Priority: ?
    Enter the surgical priority that most accurately reflects the acuity of
    patient's cardiovascular condition at the time of transport to the
     operating room.
    CHOOSE FROM:
      1 ELECTIVE
       2
               URGENT
              EMERGENT (ONGOING ISCHEMIA)
      3
              EMERGENT (HEMODYNAMIC COMPROMISE)
              EMERGENT (ARREST WITH CPR)
Cardiac Surgical Priority: 3 EMERGENT (ONGOING ISCHEMIA)
Date/Time of Cardiac Surgical Priority: JUN 17,2005@13:29
        // <Enter>
```

```
SURPATIENT, NINETEEN (000-28-7354) Case #60183 PAGE: 1
JUN 18,2005 CORONARY ARTERY BYPASS

1. Physician's Preoperative Estimate of Operative Mortality: 32%
A. Date/Time Collected: JUN 17,2005 18:15
2. ASA Classification: 3-SEVERE DISTURB.
3. Surgical Priority: EMERGENT (ONGOING ISCHEMIA)
A. Date/Time Collected: JUN 17,2005 09:46
4. Date/Time Operation Began: JUN 18,2005 08:45
5. Date/Time Operation Ended: JUN 18,2005 14:25
6. Preoperative Risk Factors: NONE

7. CPT Codes (view only): 33510

*** NOTE: D/Time of Surgical Priority should be < the D/Time Patient in OR. ***

*** NOTE: D/Time of Estimate of Mortality should be < the D/Time PT in OR. ***

Select Operative Risk Summary Information to Edit:
```

The Surgery software performs data checks on the following fields:

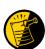

The Date/Time Collected field for Physician's Preoperative Estimate of Operative Mortality should be earlier than the Time Pat In OR field. This field is no longer autopopulated.

The Date/Time Collected field for Surgical Priority should be earlier than the Time Pat In OR field. This field is no longer auto-populated.

If the date entered does not conform to the specifications, then the Surgery software displays a warning at the bottom of the screen.

# Cardiac Procedures Operative Data (Enter/Edit) [SROA CARDIAC PROCEDURES]

The Cardiac Procedures Operative Data (Enter/Edit) option is used to enter or edit information related to cardiac procedures requiring cardiopulmonary bypass (CPB). The software will present two pages. At the bottom of the page is a prompt to select one or more items to edit. If the user does not want to edit any items on the page, pressing the **Enter>** key will advance the user to another option.

### About the "Select Operative Information to Edit:" prompt

At this prompt, the user enters the item number to edit. Entering **A** for **ALL** allows the user to respond to every item on the page, or a range of numbers separated by a colon (:) can be entered to respond to a range of items. You can also use number-letter combinations, such as **11B**, to update a field within a group, such as VSD Repair.

Each prompt at the category level allows for an entry of **YES** or **NO**. If **NO** is entered, each item under that category will automatically be answered **NO**. On the other hand, responding **YES** at the category level allows the user to respond individually to each item under the main category.

The user can also enter of N shall allow the user to **Set All to No** for the 22 Cardiac Procedures fields. A verification prompt will follow to ensure that user understands the entry.

Fields that do not have YES/NO responses will be updated as follows.

- Items #1-#5 are numeric and their values will be set to 0.
- #9 Valve Repair will be set to NONE
- #13 Maze Procedure will be set to NO MAZE PERFORMED

After the information has been entered or edited, the terminal display screen will clear and present a summary. The summary organizes the information entered and provides another chance to enter or edit data.

### **Example: Enter Cardiac Procedures Operative Data**

```
Select Cardiac Risk Assessment Information (Enter/Edit) Option: CARD Cardiac Pr ocedures Operative Data (Enter/Edit)
SURPATIENT,NINETEEN (000-28-7354) Case #60183 PAGE: 1 OF 2
JUN 18,2005 CORONARY ARTERY BYPASS

Cardiac surgical procedures with or without cardiopulmonary bypass
CABG distal anastomoses: 11. Bridge to transplant/Device:
1. Number with vein: 12. TMR:
2. Number with IMA: 13. Maze procedure:
3. Number with Radial Artery: 14. ASD repair:
4. Number with Other Artery: 15. VSD repair:
5. Number with Other Conduit: 16. Myectomy for IHSS:
17. Myxoma resection:
6. Aortic Valve Replacement: 18. Other tumor resection:
7. Mitral Valve Replacement: 19. Cardiac transplant:
8. Tricuspid Valve Replacement: 20. Great Vessel Repair:
9. Valve Repair: 21. Endovascular Repair:
10. LV Aneurysmectomy: 22. Other cardiac procedures:
```

```
SURPATIENT, NINETEEN (000-28-7354)
                                        Case #60183
JUN 18,2005 CORONARY ARTERY BYPASS
CABG Distal Anastomoses with Vein: {\bf 1}
CABG Distal Anastomoses with IMA: 1
Number with Radial Artery: {\bf 0}
Number with Other Artery: 1
CABG Distal Anastomoses with Other Conduit: {\bf 1}
Aortic Valve Replacement (Y/N): Y YES
Mitral Valve Replacement (Y/N): N NO
Tricuspid Valve Replacement (Y/N): N NO
Valve Repair: ??
        CICSP Definition (2006):
        Indicate if the patient has had any reparative procedure to a native
        valve, either with or without placing the patient on cardiopulmonary
        bypass. Valve repair is defined as a procedure performed on the native
        valve to relieve stenosis and/or correct regurgitation (annuloplasty,
        commissurotomy, etc.); the native valve remains in place. Indicate the
        one appropriate response.
     Choose from:
              AORTIC
      1
       2
               MITRAL
               TRICUSPID
       3
       4
               OTHER/COMBINATION
               NONE
       5
Valve Repair: 1 AORTIC
LV Aneurysmectomy (Y/N): N NO
Device for bridge to cardiac transplant / Destination therapy:??
        CICSP Definition (2006):
        Indicate if patient received a mechanical support device
        (excluding IABP) as a bridge to cardiac transplant during the same
        admission as the transplant procedure; or patient received the device
        as destination therapy (does not intend to have a cardiac transplant),
        either with or without placing the patient on cardiopulmonary bypass.
     Choose from:
      Y YES
       N
               NO
Device for bridge to cardiac transplant / Destination therapy: {\bf N} NO
Transmyocardial Laser Revascularization: N NO
Maze Procedure: N NO MAZE PERFORMED
ASD Repair (Y/N): {\bf N} NO
VSD Repair (Y/N): N NO
Myectomy for IHSS (Y/N): N NO
Myxoma Resection (Y/N): N NO
Other Tumor Resection (Y/N): {\bf N} NO
Cardiac Transplant (Y/N): N NO
Great Vessel Repair (Y/N): N NO
Endova<br/>scular Repair of Descending Thoracic Aorta: {\bf N} NO
Other Cardiac Procedures (Y/N): N NO
```

# Resource Data (Enter/Edit) [SROA CARDIAC RESOURCE]

The nurse reviewer uses the *Resource Data (Enter/Edit)* option to enter, edit, or review risk assessment and cardiac patient demographic information such as hospital admission, discharge dates, and other information related to the surgical episode.

### **Example: Resource Data (Enter/Edit)**

```
Select Cardiac Risk Assessment Information (Enter/Edit) Option: R Resource Data
```

```
SURPATIENT, TEN (000-12-3456) Case #49413
OCT 18,2007 CABG X3 USING LSVG TO OMB, LV EXT. OF RCA, LIMA TO LAD

Enter/Edit Patient Resource Data

1. Capture Information from PIMS Records
2. Enter, Edit, or Review Information

Select Number: (1-2): 1

Are you sure you want to retrieve information from PIMS records ? YES// <Enter>
...HMMM, I'M WORKING AS FAST AS I CAN...
```

```
SURPATIENT, TEN (000-12-3456) Case #49413
OCT 18,2007 CABG X3 USING LSVG TO OMB, LV EXT. OF RCA, LIMA TO LAD

Enter/Edit Patient Resource Data

1. Capture Information from PIMS Records
2. Enter, Edit, or Review Information
Select Number: (1-2): 2
```

```
SURPATIENT, TEN (000-12-3456) Case #49413
OCT 18,2007 CABG X3 USING LSVG TO OMB, LV EXT. OF RCA, LIMA TO LAD
1. Hospital Admission Date: FEB 11, 2007@15:39
2. Hospital Discharge Date: FEB 16, 2007@13:44
3. Cardiac Catheterization Date:
 4. Time Patient In OR:
                                         FEB 12, 2007@06:30
 5. Time Patient Out OR:
                                         FEB 12, 2007@08:40
 6. Date/Time Patient Extubated:
 7. Date/Time Discharged from ICU: FEB 16, 2007@13:44
 8. Homeless:
 9. Surg Performed at Non-VA Facility: NO
10. Resource Data Comments:
11. Employment Status Preoperatively: EMPLOYED PART TIME
12. CT Surgery Consult Date:
13. Cause for Delay for Surgery:
Select number of item to edit: 11
```

```
SURPATIENT, TEN (000-12-3456) Case #49413
OCT 18,2007 CABG X3 USING LSVG TO OMB, LV EXT. OF RCA, LIMA TO LAD

1. Hospital Admission Date: FEB 11, 2007@15:39
2. Hospital Discharge Date: FEB 16, 2007@13:44
3. Cardiac Catheterization Date:
4. Time Patient In OR: FEB 12, 2007@06:30
5. Time Patient Out OR: FEB 12, 2007@08:40
6. Date/Time Patient Extubated:
7. Date/Time Discharged from ICU: FEB 16, 2007@13:44
8. Homeless: NO
9. Surg Performed at Non-VA Facility: NO
10. Resource Data Comments:
11. Employment Status Preoperatively: EMPLOYED PART TIME
12. CT Surgery Consult Date:
13. Cause for Delay for Surgery:

Select number of item to edit:
```

The Surgery software performs data checks on the following fields:

The Date/Time Patient Extubated field should be later than the Time Patient Out OR field, and earlier than the Date/Time Discharged from ICU field.

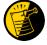

The Date/Time Discharged from ICU field should be later than the Date/Time Patient Extubated field, and equal to or earlier than the Hospital Discharge Date field.

If the date entered does not conform to the specifications, then the Surgery software displays a warning at the bottom of the screen.

# **Print a Surgery Risk Assessment**

## [SROA PRINT ASSESSMENT]

The *Print a Surgery Risk Assessment* option prints an entire Surgery Risk Assessment Report for an individual patient. This report can be displayed temporarily on a screen. As the report fills the screen, the user will be prompted to press the **Enter>** key to go to the next page. A permanent record can be made by copying the report to a printer. When using a printer, the report is formatted slightly differently from the way it displays on the terminal.

#### **Example 1: Print Surgery Risk Assessment for a Non-Cardiac Case**

Print the Completed Assessment on which Device: [Select Print Device]

------printout follows------

```
Select Surgery Risk Assessment Menu Option: P Print a Surgery Risk Assessment

Do you want to batch print assessments for a specific date range ? NO// <Enter>

Select Patient: SURPATIENT, FORTY 05-07-23 000777777 NO NSC VET ERAN

SURPATIENT, FORTY 000-77-7777

1. 02-10-04 * CABG (INCOMPLETE)

2. 01-09-06 APPENDECTOMY (COMPLETED)

Select Surgical Case: 2
```

```
VA NON-CARDIAC RISK ASSESSMENT
                                              Assessment: 236
                                                                        PAGE 1
FOR SURPATIENT, FORTY 000-77-7777 (COMPLETED)
______
Medical Center: ALBANY
                                           Operation Date: JAN 09, 2006
Age:
                 81
                                           Ethnicity: NOT HISPANIC OR LATINO
Sex:
                 MALE
                                           Race: AMERICAN INDIAN OR ALASKA
NATIVE, NATIVE HAWAIIAN OR
                                                     OTHER PACIFIC ISLANDER, WHITE
Transfer Status: NOT TRANSFERRED
Observation Admission Date:
                                                  NA
Observation Discharge Date:
Observation Treating Specialty:
Hospital Admission Date:
                                                  NA
                                                  JAN 7,2006 11:15
Hospital Discharge Date:
                                                   JAN 12,2006 10:30
Admitted/Transferred to Surgical Service: JAN 7,2006 11:15
Discharged/Transferred to Chronic Care: JAN 12,2006 10:30
In/Out-Patient Status:
                                                 INPATIENT
Date Surgery Consult Requested:
                                                   JAN 7,2006
                                                  JAN 8,2006
Surgery Consult Date:
                              PREOPERATIVE INFORMATION
GENERAL:
                                           GASTROINTESTINAL:
Height:
                      176 CENTIMETERS Esophageal Varices:
                      89 KILOGRAMS
Weight:
Diabetes Mellitus:
                                          CARDIAC:
Current Smoker W/I 1 Year:
                                          CHF Within 1 Month:
ETOH > 2 Drinks/Day:
                                           MI Within 6 Months:
Dyspnea:
                                           Previous PCI:
DNR Status:
                                          Previous Cardiac Surgery:
                                           Angina Within 1 Month:
Preop Funct Status:
                                           Hypertension Requiring Meds:
PULMONARY:
Ventilator Dependent:
                                          VASCULAR:
History of Severe COPD: NO Revascularization/Amputation:
Current Pneumonia:
                                           Rest Pain/Gangrene:
HEPATOBILIARY:
Ascites:
RENAL: YES NUTRITIONAL/IMMUNE/OTHER: YES Acute Renal Failure: NO Disseminated Cancer: NO Currently on Dialysis: NO Open Wound: NO
                                          Steroid Use for Chronic Cond.: NO
CENTRAL NERVOUS SYSTEM: YES Weight Loss > 10%: NO
Impaired Sensorium: NO Bleeding Disorders: NO
Coma: NO Transfusion > 4 RBC Units: NO
Hemiplegia: NO Chemotherapy W/I 30 Days: NO
History of TIAs: NO Radiotherapy W/I 90 Days: NO
CVA/Stroke w. Neuro Deficit: YES Preoperative Sepsis: NONE
CVA/Stroke w/o Neuro Deficit: NO Pregnancy: NOT APPLICABLE
Tumor Involving CNS:
                          OPERATION DATE/TIMES INFORMATION
                 Patient in Room (PIR): JAN 9,2006 07:25
   Procedure/Surgery Start Time (PST): JAN 9,2006 07:25
         Procedure/Surgery Finish (PF): JAN 9,2006 08:00
             Patient Out of Room (POR): JAN 9,2006 08:10
                 Anesthesia Start (AS): JAN 9,2006 07:15
                Anesthesia Finish (AF): JAN 9,2006 08:08
           Discharge from PACU (DPACU): JAN 9,2006 09:15
```

#### **Example 2: Print Surgery Risk Assessment for a Cardiac Case**

Select Surgery Risk Assessment Menu Option: P Print a Surgery Risk Assessment

Print the Completed Assessment on which Device: [Select Print Device]

Do you want to batch print assessments for a specific date range ? NO// **<Enter>**Select Patient: **R9922** SURPATIENT, NINE 12-19-51 000345555 NO SC
VETERAN

SURPATIENT, NINE 000-34-5555

1. 07-01-06 \* CABG X3 (1A,2V), ARTERIAL GRAFTING (TRANSMITTED)

2. 03-27-05 INGUINAL HERNIA (TRANSMITTED)

3. 07-03-04 PULMONARY LOBECTOMY (TRANSMITTED)

Select Surgical Case: Select Surgical Case: 1

------printout follows------

```
VA CONTINUOUS IMPROVEMENT IN CARDIAC SURGERY PROGRAM (CICSP/CICSP-X)
______
I. IDENTIFYING DATA
Patient: SURPATIENT, NINE 000-34-5555 Case #: 238 Fac./Div. #: 500
Surgery Date: 07/01/06 Address: Anyplace Way
Phone: NS/Unknown Zip Code: 33445-1234 Date of Birth: 12/19/51
II. CLINICAL DATA
Gender: MALE PCI: >72 hrs - 7 days
Age: 55 Prior MI: > 70 DAYS OF SURG
Height: 72 in # of prior heart surgeries: NONE
Weight: 120 kg Prior heart surgeries: NONE
Diabetes: DIET Peripheral Vascular Disease: NO
COPD: NO Cerebral Vascular Disease: NO
FEV1: NS Angina (use CCS Class): III
Cardiomegaly (X-ray): YES CHF (use NYHA Class): I
Pulmonary Rales: NO Current Divertic Use: NO
Current. Smoker: >3 MONTHS PRIOR TO SUR Current Diverting Use: NO
Current Smoker: >3 MONTHS PRIOR TO SUR Current Digoxin Use:
Active Endocarditis: NO IV NTG 48 Hours Preceding Surgery: NO Resting ST Depression: YES Preop circulatory Device: VAD
Functional Status: PARTIAL DEPENDENT Hypertension:
III. DETAILED LABORATORY INFO - PREOPERATIVE VALUES
                                                                      .9 mg/dl 06/28/06
230 mg/dl 06/28/06
Creatinine: 1.1 mg/dl 06/28/06 T. Bilirubin:

      Hemoglobin:
      15.6 mg/dl
      06/28/06 T. Cholesterol:
      230 mg/dl
      06/28/06

      Albumin:
      4.4 g/dl
      06/28/06 HDL:
      90 mg/dl
      06/28/06

      Triglyceride:
      77 mg/dl
      06/28/06 LDL:
      125 mg/dl
      06/28/06

Potassium: 4.6 mg/L 06/28/06 Hemoglobin Alc: 205 mg/dl 06/28/06
IV. CARDIAC CATHETERIZATION AND ANGIOGRAPHIC DATA
Cardiac Catheterization Date: 06/28/06
Procedure: NS
LVEDP: NS
                                                      Native Coronaries:
                                                      Left Main Stenosis:
Aortic Systolic Pressure: NS
                                                    LAD Stenosis:
                                                     Right Coronary Stenosis:
For patients having right heart cath: Circumflex Stenosis:
PA Systolic Pressure: NS
PAW Mean Pressure:
                                                    If a Re-do, indicate stenosis
                                                           in graft to:
                                                       LAD:
                                                      Right coronary (include PDA): NS
                                                      Circumflex: NS
LV Contraction Grade (from contrast or radionuclide angiogram or 2D Echo):
     Grade Ejection Fraction Range Definition
         NO LV STUDY
Mitral Regurgitation: NS
Aortic stenosis:
V. OPERATIVE RISK SUMMARY DATA (Operation Began: 07/01/06 10:10)
Physician's Preoperative (Operation Ended: 07/01/06 12:20)
                             Estimate of Operative Mortality: NS07/28/06 15:30)
       ASA Classification: 3-SEVERE DISTURB.
Surgical Priority: ELECTIVE
Principal CPT Code: 33517
                                                                           07/28/06 15:31)
       Other Procedures CPT Codes: 33510
Preoperative Dieler
       Preoperative Risk Factors:
```

```
SURPATIENT, NINE 000-34-5555
 ______
  VI. OPERATIVE DATA
 Cardiac surgical procedures with or without cardiopulmonary bypass
CABG distal anastomoses:

Number with Vein:

Bridge to transplant/Device:

NO

NMR:
    Number with Vein:
Number with Vein:

Number with IMA:

Number with IMA:

Number with Radial Artery:

Number with Other Artery:

Number with Other Artery:

Number with Other Conduit:

Number with Other Conduit:

Number with Other Conduit:

Number with Other Conduit:

Number with Other Conduit:

Number with Other Conduit:

Number with Other Conduit:

Number with Other Conduit:

Number with Other Conduit:

Number with Other Artery:

Number with Other Artery:

Number with Other Artery:

Number with Other Artery:

Number with IMA:

Number with IMA:

Number with IMA:

Number with IMA:

Number with IMA:

Number with IMA:

Number with IMA:

Number with IMA:

Number with IMA:

Number with IMA:

Number with IMA:

Number with IMA:

Number with IMA:

Number with IMA:

Number with IMA:

Number with IMA:

Number with IMA:

Number with IMA:

Number with IMA:

Number with IMA:

Number with IMA:

Number with IMA:

Number with IMA:

Number with IMA:

Number with IMA:

Number with IMA:

Number with IMA:

Number with IMA:

Number with IMA:

Number with IMA:

Number with IMA:

Number with IMA:

Number with IMA:

Number with IMA:

Number with IMA:

Number with IMA:

Number with IMA:

Number with IMA:

Number with IMA:

Number with IMA:

Number with IMA:

Number with IMA:

Number with IMA:

Number with IMA:

Number with IMA:

Number with IMA:

Number with IMA:

Number with IMA:

Number with IMA:

Number with IMA:

Number with IMA:

Number with IMA:

Number with IMA:

Number with IMA:

Number with IMA:

Number with IMA:

Number with IMA:

Number with IMA:

Number with IMA:

Number with IMA:

Number with IMA:

Number with IMA:

Number with IMA:

Number with IMA:

Number with IMA:

Number with IMA:

Number with IMA:

Number with IMA:

Number with IMA:

Number with IMA:

Number with IMA:

Number with IMA:

Number with IMA:

Number with IMA:

Number with IMA:

Number with IMA:

Number with IMA:

Number with IMA:

Number with IMA:

Number with IMA:

Number with IMA:

Number with IMA:

Number with IMA:

Number with IMA:

Number with IMA:

Number with IMA:

N
Valve Repair:
LV Aneurysmectomy:
                                                           NO Endovascular Repair:
                                                                        Other Cardiac procedure(s):
                                                                                                                                     YES
 * Other Cardiac procedures (Specify): OTHER CT PROCEDURE #1, OTHER CT PROCEDURE #2,
OTHER CT PROC
 Indicate other cardiac procedures only if done with cardiopulmonary bypass
 Foreign body removal: YES
 Pericardiectomy:
 Other Operative Data details
Total CPB Time: 85 min
Incision Type: FULL STERNOTOMY
                                                                            Total Ischemic Time: 60 min
 Conversion Off Pump to CPB: N/A (began on-pump/ stayed on-pump)
 VII. OUTCOMES
 Operative Death: NO
                                                                             Date of Death:
 Perioperative (30 day) Occurrences:
    Perioperative MI: NO Repeat cardiac Surg procedure: YES
    Renal Failure Requiring Dialysis: NO Mediastinitis:
                                                                           Tracheostomy:
                                                                           Ventilator supp within 30 days: YES
   Mediastinitis: YES Stroke/CVA:
Cardiac Arrest Requiring CPR: YES Coma > or = 24 Hours:
Reoperation for Bleeding: NO New Mech Circulatory Support:
On ventilator > or = 48 hr: NO
                                                                                                                                      NO
                                                                         New Mech Circulatory Support: YES
 VIII. RESOURCE DATA
                                                                                    06/30/06 06:05
 Hospital Admission Date:
 Hospital Discharge Date:
                                                                                     07/10/06 08:50
                                                                                     07/10/06 10:00
 Time Patient In OR:
 Time Patient Out OR:
                                                                                     07/10/06 12:30
Date and Time Patient Extubated:
                                                                                    07/10/06 13:13
        Postop Intubation Hrs: +1.9
 Date and Time Patient Discharged from ICU:
                                                                                   07/10/06 08:00
 Patient is Homeless:
                                                                                     NS
 Cardiac Surg Performed at Non-VA Facility:
                                                                                   UNKNOWN
                                                                                    06/29/06
 CT Surgery Consult Date:
 Cause for Delay for Surgery:
                                                                                     NONE
Resource Data Comments:
 ------
 IX. SOCIOECONOMIC, ETHNICITY, AND RACE
  Employment Status Preoperatively:
                                                                        SELF EMPLOYED
  Ethnicity:
                                                                        NOT HISPANIC OR LATINO
  Race Category(ies):
                                                                        AMERICAN INDIAN OR ALASKA NATIVE,
                                                                         NATIVE HAWAIIAN OR OTHER PACIFIC
                                                                        ISLANDER, WHITE
 X. DETAILED DISCHARGE INFORMATION
      Discharge ICD-9 Codes: 414.01 V70.7 433.10 285.1 412. 307.9 427.31
 Type of Disposition: TRANSFER
 Place of Disposition: HOME-BASED PRIMARY CARE (HBPC)
 Primary care or referral VAMC identification code: 526
 Follow-up VAMC identification code: 526
 *** End of report for SURPATIENT, NINE 000-34-5555 assessment #238 ***
```

(This page included for two-sided copying.)

# **List of Surgery Risk Assessments**

#### [SROA ASSESSMENT LIST]

The *List of Surgery Risk Assessments* option is used to print lists of assessments within a date range. Lists of assessments in different phases of completion (for example, incomplete, completed, or transmitted) or a list of all surgical cases entered in the Surgery Risk Assessment software can be printed. The user can also request that the list be sorted by surgical service. The software will prompt for a beginning date and an ending date. The examples in this section illustrate printing assessments in the following formats.

- 1. List of Incomplete Assessments
- 2. List of Completed Assessments
- 3. List of Transmitted Assessments
- 4. List of Non-Assessed Major Surgical Cases
- 5. List of All Major Surgical Cases
- 6. List of All Surgical Cases
- 7. List of Completed/Transmitted Assessments Missing Information
- 8. List of 1-Liner Cases Missing Information
- 9. List of Eligible Cases
- 10. List of Cases With No CPT Codes
- 11. Summary List of Assessed Cases

#### **Example 1: List of Incomplete Assessments**

Select Surgery Risk Assessment Menu Option: L List of Surgery Risk Assessments

```
List of Surgery Risk Assessments
  1. List of Incomplete Assessments
  2. List of Completed Assessments
  3. List of Transmitted Assessments
  4. List of Non-Assessed Major Surgical Cases
  5. List of All Major Surgical Cases
  6. List of All Surgical Cases
  7. List of Completed/Transmitted Assessments Missing Information
  8. List of 1-Liner Cases Missing Information
  9. List of Eligible Cases
 10. List of Cases With No CPT Codes
11. Summary List of Assessed Cases
Select the Number of the Report Desired: (1-11): 1
Start with Date: 1 1 06 (JAN 01, 2006)
End with Date: 6 30 06 (JUN 30, 2006)
Print by Surgical Specialty ? YES// <Enter>
Print report for ALL specialties ? YES// <Enter>
Do you want to print all divisions? YES// NO
1. MAYBERRY, NC
Select Number: (1-2): 1
This report is designed to print to your screen or a printer. When
using a printer, a 132 column format is used.
Print the List of Assessments to which Device: [Select Print Device]
```

# INCOMPLETE RISK ASSESSMENTS

PAGE 1 MAYBERRY, NC SURGERY SERVICE

FROM: JAN 1,2006 TO: JUN 30,2006

DATE REVIEWED: REVIEWED BY:

ASSESSMENT # PATTENT OPERATIVE PROCEDURE(S) ANESTHESIA TECHNIOUE OPERATION DATE SURGEON \*\* SURGICAL SPECIALTY: CARDIAC SURGERY \*\* 28519 SURPATIENT, NINE 000-34-5555 \* CABG X3 (2V,1A) GENERAL JAN 05, 2006 SURSURGEON, ONE CPT Codes: 33736 \*\* SURGICAL SPECIALTY: GENERAL (OR WHEN NOT DEFINED BELOW) \*\* 63063 SURPATIENT, ONE 000-44-7629 INGUINAL HERNIA SPINAL JUN 09, 2006 SURSURGEON, TWO CPT Codes: 49521 \*\* SURGICAL SPECIALTY: NEUROSURGERY \*\* 63154 SURPATIENT, EIGHT 000-37-0555 CRANTOTOMY NOT ENTERED JUN 24, 2006 SURSURGEON, FOUR CPT Codes: NOT ENTERED

Surgery V. 3.0 User Manual April 2004 490

#### **Example 2: List of Completed Assessments**

Select Surgery Risk Assessment Menu Option: L List of Surgery Risk Assessments

------printout follows------

```
List of Surgery Risk Assessments
  1. List of Incomplete Assessments
  2. List of Completed Assessments
  3. List of Transmitted Assessments
  4. List of Non-Assessed Major Surgical Cases
  5. List of All Major Surgical Cases
  6. List of All Surgical Cases
  7. List of Completed/Transmitted Assessments Missing Information
  8. List of 1-Liner Cases Missing Information
 9. List of Eligible Cases
10. List of Cases With No CPT Codes
11. Summary List of Assessed Cases
Select the Number of the Report Desired: (1-11): 2
Start with Date: 1 1 06 (JAN 01, 2006)
End with Date: 6 30 06 (JUN 30, 2006)
Print by Surgical Specialty ? YES// <Enter>
Print report for ALL specialties ? YES// <Enter>
Do you want to print all divisions? YES// NO
1. MAYBERRY, NC
2. PHILADELPHIA, PA
Select Number: (1-2): 1
This report is designed to print to your screen or a printer. When
using a printer, a 132 column format is used.
Print the List of Assessments to which Device: [Select Print Device]
```

April 2008

#### COMPLETED RISK ASSESSMENTS PAGE 1

#### MAYBERRY, NC SURGERY SERVICE

SURGERY SERVICE DATE REVIEWED: FROM: JAN 1,2006 TO: JUN 30,2006 REVIEWED BY:

| ASSESSMENT # OPERATION DATE | PATIENT OPERATIVE PROCEDURE                                            | DATE COMPLETED                      | ANESTHESIA TECHNIQUE |
|-----------------------------|------------------------------------------------------------------------|-------------------------------------|----------------------|
| ** SURGICAL SPECI           | ALTY: GENERAL(OR WHEN NOT DEFINED BELOW) **                            |                                     |                      |
| 92<br>FEB 23, 2006          | SURPATIENT, SIXTY 000-56-7821<br>CHOLEDOCHOTOMY<br>CPT Code: 47420     | FEB 28, 2006                        | GENERAL              |
| 63045<br>MAR 01, 2006       | SURPATIENT, FORTYONE 000-43-2109<br>INGUINAL HERNIA<br>CPT Code: 49521 | MAR 29, 2006                        | GENERAL              |
| ** SURGICAL SPECI           | ALTY: OPHTHALMOLOGY **                                                 |                                     |                      |
| 1898<br>APR 28, 2006        | SURPATIENT, FORTYONE 000-43-2109<br>INTRAOCCULAR LENS                  | MAY 28, 2006 CPT Codes: NOT ENTERED | GENERAL              |

#### **Example 3: List of Transmitted Assessments**

Select Surgery Risk Assessment Menu Option: L List of Surgery Risk Assessments

```
List of Surgery Risk Assessments
  1. List of Incomplete Assessments
  2. List of Completed Assessments
  3. List of Transmitted Assessments
  4. List of Non-Assessed Major Surgical Cases
  5. List of All Major Surgical Cases
  6. List of All Surgical Cases
  7. List of Completed/Transmitted Assessments Missing Information
  8. List of 1-Liner Cases Missing Information
  9. List of Eligible Cases
 10. List of Cases With No CPT Codes
11. Summary List of Assessed Cases
Select the Number of the Report Desired: (1-11): 3
Print by Date of Operation or by Date of Transmission ?
   1. Date of Operation
   2. Date of Transmission
Select Number: (1-2): 1// <Enter>
Start with Date: 1 1 06 (JAN 01, 2006)
End with Date: 6 30 06 (JUN 30, 2006)
Print which Transmitted Cases ?
  1. Assessed Cases Only
   2. Excluded Cases Only
   3. Both Assessed and Excluded
Select Number: (1-3): 1// <Enter>
Print by Surgical Specialty ? YES// <Enter>
Print report for ALL specialties ? YES// N
Print the Report for which Surgical Specialty: GENERAL SURGERY 50
                                                                         GENERAL
SURGERY
     1 50 GENERAL SURGERY
2 50 GASTROENTEROLOGY
                                  50
2 50 GENERAL SURGERY 50
2 50 GASTROENTEROLOGY 50 GAST
3 50 TWO GENERAL 50 TG
CHOOSE 1-3: <Enter> SURGERY GENERAL SURGERY
                                          GASTR
                                                   50
Do you want to print all divisions? YES// NO
1. MAYBERRY, NC
2. PHILADELPHIA, PA
Select Number: (1-2): 1
This report is designed to print to your screen or a printer. When
using a printer, a 132 column format is used.
Print the List of Assessments to which Device: [Select Print Device]
               -----printout follows------
```

April 2008

#### TRANSMITTED RISK ASSESSMENTS

#### MAYBERRY, NC SURGERY SERVICE

SURGERY SERVICE DATE REVIEWED:
OPERATION DATES FROM: JAN 1,2006 TO: JUN 30,2006 REVIEWED BY:

| ASSESSMENT # OPERATION DATE | PATIENT PRINCIPAL OPERATIVE PROCEDURE                                            | TRANSMISSION DATE | ANESTHESIA TECHNIQUE |
|-----------------------------|----------------------------------------------------------------------------------|-------------------|----------------------|
| ** SURGICAL SPECIA          | LTY: GENERAL(OR WHEN NOT DEFINED BELOW) **                                       |                   |                      |
| 63076<br>JAN 08, 2006       | SURPATIENT, FOURTEEN 000-45-7212<br>INGUINAL HERNIA<br>CPT Codes: 49521          | FEB 12, 2006      | GENERAL              |
| 63077<br>FEB 08, 2006       | SURPATIENT, FIVE 000-58-7963 INGUINAL HERNIA, OTHER PROC1 CPT Codes: NOT ENTERED | FEB 30, 2006      | GENERAL              |
| 63103<br>MAR 27, 2006       | SURPATIENT, NINE 000-34-5555<br>INGUINAL HERNIA<br>CPT Codes: 49521              | APR 09, 2006      | GENERAL              |
| 63171<br>MAY 17, 2006       | SURPATIENT, FIFTYTWO 000-99-8888 CHOLECYSTECTOMY CPT Codes: 47600                | JUN 05, 2006      | GENERAL              |

PAGE 1

#### **Example 4: List of Non-Assessed Major Surgical Cases**

Select Surgery Risk Assessment Menu Option: L List of Surgery Risk Assessments

```
List of Surgery Risk Assessments
  1. List of Incomplete Assessments
 2. List of Completed Assessments
 3. List of Transmitted Assessments
 4. List of Non-Assessed Major Surgical Cases
  5. List of All Major Surgical Cases
  6. List of All Surgical Cases
 7. List of Completed/Transmitted Assessments Missing Information
 8. List of 1-Liner Cases Missing Information
 9. List of Eligible Cases
10. List of Cases With No CPT Codes
11. Summary List of Assessed Cases
Select the Number of the Report Desired: (1-11): 4
Start with Date: 1 1 06 (JAN 01, 2006)
End with Date: 6 30 06 (JUN 30, 2006)
Print by Surgical Specialty ? YES// <Enter>
Print report for ALL specialties ? YES// {\bf N}
Print the Report for which Surgical Specialty: GENERAL (OR WHEN NOT
DEFINED BELOW) GENERAL (OR WHEN NOT DEFINED BELOW)
Do you want to print all divisions? YES// {\bf NO}
1. MAYBERRY, NC
2. PHILADELPHIA, PA
Select Number: (1-2): 1
This report is designed to print to your screen or a printer. When
using a printer, a 132 column format is used.
Print the List of Assessments to which Device: [Select Print Device]
_____printout follows_____
```

#### NON-ASSESSED MAJOR SURGICAL CASES BY SURGICAL SPECIALTY

MAYBERRY, NC

SURGERY SERVICE DATE REVIEWED:

PAGE 1

FROM: JAN 1,2006 TO: JUN 30,2006 REVIEWED BY:

CASE # PATIENT ANESTHESIA TECHNIQUE

OPERATION DATE OPERATIVE PROCEDURE(S) SURGEON

SURGICAL SPECIALTY: GENERAL (OR WHEN NOT DEFINED BELOW)

63071 SURPATIENT, FOUR 000-17-0555 GENERAL

FEB 08, 2006 INGUINAL HERNIA SURSURGEON, TWO

CPT Codes: 49505

63136 SURPATIENT, EIGHT 000-34-5555 GENERAL

MAR 07, 2006 CHOLECYSTECTOMY SURSURGEON, TWO

CPT Codes: 47605

TOTAL GENERAL (OR WHEN NOT DEFINED BELOW): 2

\_\_\_\_\_\_

#### **Example 5: List of All Major Surgical Cases**

Select Surgery Risk Assessment Menu Option: L List of Surgery Risk Assessments

```
List of Surgery Risk Assessments

1. List of Incomplete Assessments
2. List of Completed Assessments
3. List of Transmitted Assessments
4. List of Non-Assessed Major Surgical Cases
5. List of All Major Surgical Cases
6. List of All Surgical Cases
7. List of Completed/Transmitted Assessments Missing Information
8. List of 1-Liner Cases Missing Information
9. List of Eligible Cases
10. List of Cases With No CPT Codes
11. Summary List of Assessed Cases

Select the Number of the Report Desired: (1-11): 5
```

```
Start with Date: 1 1 06 (JAN 01, 2006)
End with Date: 6 30 06 (JUN 30, 2006)

Print by Surgical Specialty ? YES// <Enter>

Print report for ALL specialties ? YES// N

Print the Report for which Surgical Specialty: GENERAL(OR WHEN NOT DEFINED BELOW) GENERAL(OR WHEN NOT DEFINED BELOW) 50

Do you want to print all divisions? YES// NO

1. MAYBERRY, NC
2. PHILADELPHIA, PA

Select Number: (1-2): 1
```

#### ALL MAJOR SURGICAL CASES BY SURGICAL SPECIALTY PAGE 1

MAYBERRY, NC

SURGERY SERVICE DATE REVIEWED:
FROM: JAN 1,2006 TO: JUN 30,2006 REVIEWED BY:

| CASE # OPERATION DATE | PATIENT OPERATIVE PROCEDURE(S)                                                     | ASSESSMENT STATUS EXCLUSION CRITERIA | ANESTHESIA TECHNIQUE<br>SURGEON |
|-----------------------|------------------------------------------------------------------------------------|--------------------------------------|---------------------------------|
| SURGICAL SPECIALTY:   | GENERAL(OR WHEN NOT DEFINED BELOW)                                                 |                                      |                                 |
| 63110<br>JAN 23, 2006 | SURPATIENT, SIXTY 000-56-7821<br>CHOLEDOCHOTOMY<br>CPT Codes: 47420                | COMPLETED<br>SCNR WAS ON A/L         | GENERAL<br>SURSURGEON, TWO      |
| 63131<br>APR 21, 2006 | SURPATIENT, FIFTYTWO 000-99-8888 PERINEAL WOUND EXPLORATION CPT Codes: NOT ENTERED | NO ASSESSMENT                        | GENERAL<br>SURSURGEON, NINE     |
| 63136<br>JUN 07, 2006 | SURPATIENT, EIGHT 000-34-5555 CHOLECYSTECTOMY CPT Codes: 47600                     | NO ASSESSMENT                        | GENERAL<br>SURSURGEON, ONE      |

TOTAL GENERAL (OR WHEN NOT DEFINED BELOW): 3

498 Surgery V. 3.0 User Manual April 2004

#### **Example 6: List of All Surgical Cases**

Select Surgery Risk Assessment Menu Option: L List of Surgery Risk Assessments

```
List of Surgery Risk Assessments
  1. List of Incomplete Assessments
 2. List of Completed Assessments
  3. List of Transmitted Assessments
  4. List of Non-Assessed Major Surgical Cases
 5. List of All Major Surgical Cases
  6. List of All Surgical Cases
 7. List of Completed/Transmitted Assessments Missing Information
 8. List of 1-Liner Cases Missing Information
 9. List of Eligible Cases
10. List of Cases With No CPT Codes
11. Summary List of Assessed Cases
Select the Number of the Report Desired: (1-11): 6
Start with Date: 1 1 06 (JAN 01, 2006)
End with Date: 6 30 06 (JUN 30, 2006)
Print by Surgical Specialty ? YES// <Enter>
Print report for ALL specialties ? YES// {\bf N}
Print the Report for which Surgical Specialty: 50
                                                   GENERAL (OR WHEN NOT DEFINED BELOW)
GENERAL (OR WHEN NOT DEFINED BELOW)
                                   50
Do you want to print all divisions? YES// NO
1. MAYBERRY, NC
2. PHILADELPHIA, PA
Select Number: (1-2): 1
This report is designed to print to your screen or a printer. When
using a printer, a 132 column format is used.
Print the List of Assessments to which Device: [Select Print Device]
_____printout follows_____
```

#### ALL SURGICAL CASES BY SURGICAL SPECIALTY

PAGE 1

MAYBERRY, NC

SURGERY SERVICE DATE REVIEWED:
FROM: JAN 1,2006 TO: JUN 30,2006 REVIEWED BY:

TOTAL GENERAL (OR WHEN NOT DEFINED BELOW): 4

| CASE # OPERATION DATE | PATIENT PRINCIPAL OPERATIVE PROCEDURE                                              | ASSESSMENT STATUS EXCLUSION CRITERIA | ANESTHESIA TECHNIQUE<br>SURGEON |
|-----------------------|------------------------------------------------------------------------------------|--------------------------------------|---------------------------------|
| SURGICAL SPECIALTY:   | : GENERAL(OR WHEN NOT DEFINED BELOW)                                               |                                      |                                 |
| 63110<br>JAN 23, 2006 | SURPATIENT, SIXTY 000-56-7821<br>CHOLEDOCHOTOMY<br>CPT Code: 47420                 | COMPLETED<br>SCNR WAS ON A/L         | GENERAL<br>SURSURGEON, TWO      |
| 63079<br>APR 02, 2006 | SURPATIENT, FIFTYTWO 000-99-8888 INGUINAL HERNIA CPT Codes: NOT ENTERED            | INCOMPLETE                           | GENERAL<br>SURSURGEON, ONE      |
| 63131<br>APR 21, 2006 | SURPATIENT, FIFTYTWO 000-99-8888 PERINEAL WOUND EXPLORATION CPT Codes: NOT ENTERED | NO ASSESSMENT                        | GENERAL<br>SURSURGEON, NINE     |
| 63180<br>JUN 23, 2006 | SURPATIENT, SIXTY 000-56-7821<br>CHOLECYSTECTOMY<br>CPT Codes: 47600               | NO ASSESSMENT                        | NOT ENTERED SURSURGEON, ONE     |

#### **Example 7: List of Completed/Transmitted Assessments Missing Information**

Select Surgery Risk Assessment Menu Option: L List of Surgery Risk Assessments

```
List of Surgery Risk Assessments
  1. List of Incomplete Assessments
  2. List of Completed Assessments
  3. List of Transmitted Assessments
  4. List of Non-Assessed Major Surgical Cases
  5. List of All Major Surgical Cases
  6. List of All Surgical Cases
  7. List of Completed/Transmitted Assessments Missing Information
  8. List of 1-Liner Cases Missing Information
  9. List of Eligible Cases
10. List of Cases With No CPT Codes
11. Summary List of Assessed Cases
Select the Number of the Report Desired: (1-11): 7
Start with Date: 1 1 06 (JAN 01, 2006)
End with Date: 6 30 06 (JUN 30, 2006)
Print by Surgical Specialty ? YES// <Enter>
Print report for ALL specialties ? YES// <Enter>
Do you want to print all divisions? YES// NO
```

Print the List of Assessments to which Device: [Select Print Device]
------printout follows------

MAYBERRY, NC
 PHILADELPHIA, PA
 Select Number: (1-2): 1

#### COMPLETED/TRANSMITTED ASSESSMENTS MISSING INFORMATION PAGE 1

MAYBERRY, NC

FROM: JAN 1,2006 TO: JUN 30,2006 DATE PRINTED: JUL 13,2006

\*\* GENERAL (OR WHEN NOT DEFINED BELOW)

ASSESSMENT # PATIENT
OPERATION DATE OPERATION(S) TYPE STATUS

\_\_\_\_\_\_

SURPATIENT, FIFTYTWO 000-99-8888 NON-CARDIAC TRANSMITTED REPAIR ARTERIAL BLEEDING 63172 MAY 17, 2006

CPT Code: 33120

Missing information:

1. The final coding for Procedure and Diagnosis is not complete.

2. Anesthesia Technique

63185 SURPATIENT, SIXTEEN 000-11-1111 NON-CARDIAC TRANSMITTED APR 17, 2006 INGUINAL HERNIA, CHOLECYSTECTOMY

Missing information:

1. The final coding for Procedure and Diagnosis is not complete.

2. Concurrent Case

3. History of COPD (Y/N)

4. Ventilator Dependent Greater than 48 Hrs (Y/N)

5. Weight Loss > 10% of Usual Body Weight (Y/N)

6. Transfusion Greater than 4 RBC Units this Admission (Y/N)

SURPATIENT, THIRTY 000-82-9472 EXCLUDED COMPLETE TURP 63080

JAN 03, 2006

Missing information:

1. The final coding for Procedure and Diagnosis is not complete.

TOTAL FOR GENERAL (OR WHEN NOT DEFINED BELOW): 3

TOTAL FOR ALL SPECIALTIES: 3

#### **Example 8: List of 1-Liner Cases Missing Information**

Do you want to print all divisions? YES// NO

MAYBERRY, NC
 PHILADELPHIA, PA
 Select Number: (1-2): 1

Select Surgery Risk Assessment Menu Option: L List of Surgery Risk Assessments

```
List of Surgery Risk Assessments
  1. List of Incomplete Assessments
  2. List of Completed Assessments
  3. List of Transmitted Assessments
  4. List of Non-Assessed Major Surgical Cases
  5. List of All Major Surgical Cases
  6. List of All Surgical Cases
  7. List of Completed/Transmitted Assessments Missing Information
  8. List of 1-Liner Cases Missing Information
 9. List of Eligible Cases
10. List of Cases With No CPT Codes
11. Summary List of Assessed Cases
Select the Number of the Report Desired: (1-11): 8
Start with Date: 2 27 06 (FEB 27, 2006)
End with Date: 6 30 06 (JUN 30, 2006)
Print by Surgical Specialty ? YES// <Enter>
Print report for ALL specialties ? YES// <Enter>
```

Print the List of Assessments to which Device: [Select Print Device]
------printout follows------

## 1-LINER CASES MISSING INFORMATION MABERRY, NC FROM: FEB 27,2006 TO: JUN 30,2006

PAGE 1

COMPLETE

DATE PRINTED: JUN 30,2006

\*\* UROLOGY

CASE # PATIENT
OP DATE OPERATION(S) TYPE STATUS

317 SURPATIENT, FOURTEEN 000-45-7212 CARDIAC APR 10, 2006 Vasectomy CPT Codes: NOT ENTERED

Missing information:

- 1. The final coding for Procedure and Diagnosis is not complete.
- 2. Attending Code
- 3. Wound Classification
- 4. ASA Class

TOTAL FOR UROLOGY: 1

#### **Example 9: List of Eligible Cases**

Select Surgery Risk Assessment Menu Option: L List of Surgery Risk Assessments

Print the List of Assessments to which Device: [Select Print Device]

------printout follows------

```
List of Surgery Risk Assessments
  1. List of Incomplete Assessments
  2. List of Completed Assessments
  3. List of Transmitted Assessments
  4. List of Non-Assessed Major Surgical Cases
  5. List of All Major Surgical Cases
  6. List of All Surgical Cases
  7. List of Completed/Transmitted Assessments Missing Information
  8. List of 1-Liner Cases Missing Information
  9. List of Eligible Cases
10. List of Cases With No CPT Codes
11. Summary List of Assessed Cases
Select the Number of the Report Desired: (1-11): 9
Start with Date: 6 1 06 (JUN 01, 2006)
End with Date: 6 30 07 (JUN 30, 2007)
Print which Eligible Cases ?
  1. Assessed Cases Only
  2. Excluded Cases Only
  3. Non-Assessed Cases only
  4. All Cases
Select Number: (1-4): 1// <Enter>
Print by Surgical Specialty ? YES// <Enter>
Print report for ALL specialties ? YES// NO NO
Print the Report for which Surgical Specialty: GENERAL SURGERY 50
                                                                     GENERAL SURGERY
Do you want to print all divisions? YES// NO
1. MAYBERRY, NC
2. PHILADELPHIA, PA
Select Number: (1-2): 1
```

## CASES ELIGIBLE FOR ASSESSMENT MAYBERRY, NC FROM: JUN 1,2006 TO: JUN 30,2007

DATE PRINTED: JUN 30,2007

'\*' Denotes Eligible CPT Code

PAGE 1

|                    | PATIENT<br>OPERATION(S)                                   | TYPE |  |
|--------------------|-----------------------------------------------------------|------|--|
|                    | SURPATIENT, SEVENTY 000-00-0125                           |      |  |
| CPT Codes: *33510, | ing is not complete.<br>, *33511                          |      |  |
|                    | SURPATIENT, NINE 000-34-5555                              |      |  |
| CPT Codes: *33502  |                                                           |      |  |
| 10380              | SURPATIENT, THREE 000-21-2453<br>CORONARY ARTERY BYPASS   |      |  |
| CPT Codes: NOT EN  | TERED                                                     |      |  |
|                    | SURPATIENT, ONE 000-44-7629                               |      |  |
| CPT Codes: NOT EN  | TERED                                                     |      |  |
| TOTAL FOR CARDIAC  | SURGERY: 4                                                |      |  |
| >>> GENERAL SURGE  | RY                                                        |      |  |
|                    | PATIENT<br>OPERATION(S)                                   | TYPE |  |
| 10061              | SURPATIENT, FIFTEEN 666-98-1288 APPENDECTOMY, SPLENECTOMY |      |  |
| CPT Codes: *44955  | ing is not complete.<br>, *38100                          |      |  |
|                    | SURPATIENT, SEVENTY 000-00-0125                           |      |  |

CPT Codes: \*49521, \*49521

TOTAL FOR GENERAL SURGERY: 2

>>> Final CPT Coding is not complete.

#### **Example 10: List of Cases With No CPT Codes**

Select Surgery Risk Assessment Menu Option: L List of Surgery Risk Assessments

```
List of Surgery Risk Assessments

1. List of Incomplete Assessments
2. List of Completed Assessments
3. List of Transmitted Assessments
4. List of Non-Assessed Major Surgical Cases
5. List of All Major Surgical Cases
6. List of All Surgical Cases
7. List of Completed/Transmitted Assessments Missing Information
8. List of 1-Liner Cases Missing Information
9. List of Eligible Cases
10. List of Cases With No CPT Codes
11. Summary List of Assessed Cases

Select the Number of the Report Desired: (1-11): 10
```

```
Start with Date: 1 1 07 (JAN 01, 2007)
End with Date: T (JAN 23, 2008)

Print by Surgical Specialty ? YES// <Enter>

Print report for ALL specialties ? YES// <Enter>

Do you want to print all divisions? YES// <Enter>
Print the List of Assessments to which Device: HOME// [Select Print Device]

printout follows
```

#### PAGE 1

# CASES WITHOUT CPT CODES ALBANY - ALL DIVISIONS FROM: JAN 1,2007 TO: JAN 23,2008 DATE PRINTED: JAN 23,2008

>>> CARDIAC SURGERY

| CASE #<br>OP DATE     | PATIENT<br>OPERATION(S)                  | TYPE       | STATUS        |
|-----------------------|------------------------------------------|------------|---------------|
| 10429<br>FEB 12, 2007 | SURPATIENT, TEN 666-12-3456<br>CABG      | CARDIAC    | COMPLETE      |
| 10420<br>FEB 12, 2007 | SURPATIENT, F. 666-00-0804<br>CABG       | CARDIAC    | TRANSMITTED   |
| 10423<br>MAR 12, 2007 | SURPATIENT,TWO 666-45-1982 cabg          | CARDIAC    | INCOMPLETE    |
| 10430<br>MAR 18, 2007 | SURPATIENT, EIGHT 666-37-0555<br>CABG X3 | CARDIAC    | INCOMPLETE    |
| 10374<br>MAY 10, 2007 | SURPATIENT, NINE 666-34-5555<br>CABG X 3 | NOT LOGGED | NO ASSESSMENT |

TOTAL FOR CARDIAC SURGERY: 5

TOTAL FOR ALL SPECIALTIES: 5

#### **Example 11: Summary List of Assessed Cases**

Do you want to print all divisions? YES// NO

Select Surgery Risk Assessment Menu Option: L List of Surgery Risk Assessments

Print the List of Assessments to which Device: HOME// [Select Print Device]

```
List of Surgery Risk Assessments
  1. List of Incomplete Assessments
  2. List of Completed Assessments
  3. List of Transmitted Assessments
  4. List of Non-Assessed Major Surgical Cases
  5. List of All Major Surgical Cases
  6. List of All Surgical Cases
  7. List of Completed/Transmitted Assessments Missing Information
  8. List of 1-Liner Cases Missing Information
 9. List of Eligible Cases
10. List of Cases With No CPT Codes
11. Summary List of Assessed Cases
Select the Number of the Report Desired: (1-11): 11
Start with Date: 01 01 08 (JAN 01, 2008)
End with Date: 01 30 08 (JAN 30, 2008)
Print by Surgical Specialty ? YES// <Enter>
Print report for ALL specialties ? YES// <Enter>
```

1. ALBANY

2. PHILADELPHIA, PA

Select Number: (1-2): 1

#### SUMMARY LIST OF ASSESSED CASES

### ALBANY

FROM: JAN 1,2008 TO: JAN 30,2008 DATE PRINTED: JAN 30,2008

| SURGICAL SPECIALTY             | INCOMPLETE | COMPLETE | TRANSMITTED | EXCLUDED |
|--------------------------------|------------|----------|-------------|----------|
| CARDIAC SURGERY                | 8          | <br>1    | <br>1       | 0        |
| GENERAL SURGERY                | 17         | 1        | 1           | 6        |
| NEUROSURGERY                   | 1          | 0        | 1           | 0        |
| OPHTHALMOLOGY                  | 2          | 0        | 0           | 0        |
| ORTHOPEDICS                    | 2          | 0        | 0           | 0        |
| OTORHINOLARYNGOLOGY (ENT)      | 1          | 0        | 0           | 0        |
| PLASTIC SURGERY (INCLUDES HEAD | 2          | 0        | 0           | 0        |
| TWO GENERAL                    | 1          | 0        | 0           | 0        |
| UROLOGY                        | 0          | 0        | 0           | 1        |
| TOTAL FOR ALL SPECIALTIES:     | 34         | 2        | 3           | 7        |

PAGE 1

# M&M Verification Report [SRO M&M VERIFICATION REPORT]

The M&M Verification Report option produces the M&M Verification Report, which may be useful for:

- reviewing occurrences and their assignment to operations
- reviewing death unrelated/related assignments to operations

The full report includes all patients who had operations within the selected date range who experienced intraoperative occurrences, postoperative occurrences or death within 90 days of surgery. The pretransmission report is similar but includes operations with completed risk assessments that have not yet transmitted to the national database.

#### **Full Report**:

Information is printed by patient, listing all operations for the patient that occurred during the selected date range, plus any operations that may have occurred within 30 days prior to any postoperative occurrences or within 90 days prior to death. Therefore, this report may include some operations that were performed prior to the selected date range and, if printed by specialty, may include operations performed by other specialties. For every operation listed, the intraoperative and postoperative occurrences are listed. The report indicates if the operation was flagged as unrelated or related to death and the risk assessment type and status. The report may be printed for a selected list of surgical specialties.

#### **Pre-Transmission Report**:

Information is printed in a format similar to the full report. This report lists all completed risk assessed operations that have not yet transmitted to the national database and that have intraoperative occurrences, postoperative occurrences, or death within 90 days of surgery. The report includes any operations that may have occurred within 30 days prior to any postoperative occurrences or within 90 days prior to death. Therefore, this report may include some operations that may or may not be risk assessed, and, if risk assessed, may have a status other than 'complete'. However, every patient listed on this report will have at least one operation with a risk assessment status of 'complete'.

#### Example 1: Generate an M&M Verification Report (Full Report)

Select Surgery Risk Assessment Menu Option: V M&M Verification Report

M&M Verification Report

The M&M Verification Report is a tool to assist in the review of occurrences and their assignment to operations and in the review of death unrelated or related assignments to operations.

The full report includes all patients who had operations within the selected date range who experienced intraoperative occurrences, postoperative occurrences or death within 90 days of surgery. The pre-transmission report is similar but includes only operations with completed risk assessments that have not yet transmitted to the national database.

From: MAR 1,2007 To: MAR 30,2007 REVIEWED BY: Report Generated: APR 23,2007 DATE REVIEWED:

OP DATE CASE # SURGICAL SPECIALTY ASSESSMENT TYPE STATUS DEATH RELATED

PRINCIPAL PROCEDURE

>>> SURPATIENT, FIVE (666-58-7963)

03/01/07 10401 GENERAL SURGERY NON-CARDIAC TRANSMITTED N/A

APPENDECTOMY

CPT Codes: 44970

Occurrences: ACUTE RENAL FAILURE \*\* POSTOP \*\* (03/02/07)

>>> SURPATIENT, ONE (666-44-7629)

03/07/07 10421 GENERAL SURGERY NON-CARDIAC TRANSMITTED N/A

APPENDECTOMY, CHOLECYSTECTOMY

CPT Codes: 44950, 47610

Occurrences: URINARY TRACT INFECTION \*\* POSTOP \*\* (03/09/07)

ACUTE RENAL FAILURE \*\* POSTOP \*\* (03/10/07)

OTHER RESPIRATORY OCCURRENCE \*\* POSTOP \*\* (03/10/07)

ICD: 478.25 EDEMA PHARYNX/NASOPHARYX

>>> SURPATIENT, TWO (666-45-1982)

03/07/07 10422 NEUROSURGERY NON-CARDIAC TRANSMITTED N/A

LAMINECTOMY CPT Codes: 22630

Occurrences: OTHER OCCURRENCE (03/07/07)

ICD: 415.19 OTH PULM EMB & INFARC

>>> SURPATIENT, ELEVEN (666-00-0748) - DIED 03/10/07@14:50

03/10/07 10100 GENERAL SURGERY NON-CARDIAC INCOMPLETE NO

REMOVAL OF GALLBLADDER

CPT Codes: 47600

Occurrences: PULMONARY EMBOLISM \*\* POSTOP \*\* (03/10/07)

>>> Comments:

Patient complained of chest pain and shortness of breath. Heparin was administered immediately by IV.

Date of Death: 03/10/07@14:50

Review of Death Comments: Patient expired from large pulmonary embolus before anticoagulant treatment could take effect. Patient's obesity and prolonged immobilization were likely contributing factors.

#### Example 2: Generate an M&M Verification Report (Pre-Transmission Report)

Select Surgery Risk Assessment Menu Option:  ${\bf V}$  M&M Verification Report

M&M Verification Report

The M&M Verification Report is a tool to assist in the review of occurrences and their assignment to operations and in the review of death unrelated or related assignments to operations.

The full report includes all patients who had operations within the selected date range who experienced intraoperative occurrences, postoperative occurrences or death within 90 days of surgery. The pre-transmission report is similar but includes only operations with completed risk assessments that have not yet transmitted to the national database.

Print which report ?

1. Full report for selected date range.
2. Pre-transmission report for completed risk assessments.

Enter selection (1 or 2): 1// 2

Do you want to print all divisions? YES// <Enter>
Do you want to print this report for all Surgical Specialties ? YES// <Enter>
This report is designed to use a 132 column format.
Print report on which Device: [Select Print Device]

\_\_\_\_printout follows\_\_\_\_\_

#### ALBANY - ALL DIVISIONS

M&M Verification Report PRE-TRANSMISSION REPORT FOR COMPLETED ASSESSMENTS

Report Generated: OCT 23,2007 DATE REVIEWED:

OP DATE CASE # SURGICAL SPECIALTY ASSESSMENT TYPE STATUS DEATH RELATED PRINCIPAL PROCEDURE

>>> SURPATIENT, TWELVE (666-00-0762)

09/21/07 45466 PLASTIC SURGERY NON-CARDIAC COMPLETE N/A

RHINOPLASTY

CPT Codes: 30410

Occurrences: DEEP INCISIONAL SSI \*\* POSTOP \*\* (09/23/07)

>>> SURPATIENT, FIFTEEN (666-00-0194)

09/16/07 45475 EAR, NOSE, THROAT (ENT) NON-CARDIAC COMPLETE N/A

LARYNGECTOMY (TOTAL)

CPT Codes: 31360

Occurrences: BLEEDING/TRANSFUSIONS \*\* POSTOP \*\* (09/17/07)

>>> Comments:

Esophageal varices were the source of bleeding.

------

>>> SURPATIENT, FORTY (666-00-4174)

09/19/07 45499 GENERAL SURGERY NON-CARDIAC COMPLETE N/A

INGUINAL HERNIA CPT Codes: 49505

Occurrences: URINARY TRACT INFECTION \*\* POSTOP \*\* (09/21/07)

.....

Page 1

REVIEWED BY:

(This page included for two-sided copying.)

# Risk Model Lab Test [SROA LAB TEST EDIT]

In order to assist the nurse reviewer, in the *Surgery Risk Assessment Menu* is the *Risk Model Lab Test (Enter/Edit)* option, which allows the nurse to map NSQIP-CICSP data in the RISK MODEL LAB TEST file (#139.2). The option synonym is ERM.

```
Risk Model Lab Test (Enter/Edit)

Select item to edit from list below:

1. ALBUMIN
2. ALKALINE PHOSPHATASE
3. ANION GAP
4. BUN
4. BUN
5. CHOLESTEROL
6. CPK
7. CPK-MB
8. CREATININE
9. HDL
9. HDL
12. TOTAL BILIRUBIN
9. HDL
12. TRIGLYCERIDE
10. HEMATOCRIT
12. HEMOGLOBIN
12. HEMOGLOBIN A1C
13. INR

Enter number (1-25): 5
```

```
Test Name: CHOLESTEROL

Laboratory Data Name(s): NONE ENTERED

Specimen: SERUM

Do you want to edit this test ? NO// YES

Select LABORATORY DATA NAME: CHOLESTEROL

1 CHOLESTEROL
2 CHOLESTEROL CRYSTALS
CHOOSE 1-2: 1 CHOLESTEROL
Select LABORATORY DATA NAME: <Enter>
Specimen: SERUM// <Enter>
```

# Risk Model Lab Test (Enter/Edit) Select item to edit from list below: 1. ALBUMIN 2. ALKALINE PHOSPHATASE 3. ANION GAP 4. BUN 5. CHOLESTEROL 6. CPK 7. CPK-MB 8. CREATININE 9. HDL 9. HDL 12. TRIGLYCERIDE 10. HEMATOCRIT 11. HEMOGLOBIN 12. HEMOGLOBIN A1C 12. WHITE BLOOD COUNT 13. INR Select Surgery Risk Assessment Menu Option:

# Index

|                                                                     | 111.06.245                             |
|---------------------------------------------------------------------|----------------------------------------|
| Α                                                                   | scheduled, 96, 345                     |
| AAIS, 437, 438                                                      |                                        |
| anesthesia                                                          | updating the cancellation date, 83     |
| agents, 128, 160                                                    | updating the cancellation reason, 83   |
| entering data, 161                                                  | verifying, 352                         |
| printing information, 170                                           | Chief of Surgery, 178, 251, 398        |
| staff, 162                                                          | Code Set Versioning, 525               |
| techniques, 160                                                     | coding                                 |
| anesthesia agents                                                   | checking accuracy of procedures, 310   |
| flagging a drug, 431                                                | entry, 207                             |
| anesthesia personnel, 61, 128                                       | validation, 207                        |
| assigning, 173                                                      | comments                               |
| scheduling, 84                                                      | adding, 205                            |
| anesthesia technique                                                | completed cases, 355, 357              |
| entering information, 165, 173                                      | PCE filing status of, 238, 273         |
| assessment                                                          | report of, 232, 234, 257, 265, 267     |
| changing existing, 465                                              | reports on, 252                        |
| changing status of, 487                                             | staffing information for, 284          |
| creating new, 465                                                   | surgical priority, 269                 |
| <b>G</b> ,                                                          | complications, 93, 459                 |
| upgrading status of, 464<br>Automated Anesthesia Information System | concurrent case, 93                    |
| •                                                                   | adding, 74                             |
| (AAIS), 437, 438                                                    | defined, 15                            |
| В                                                                   | scheduling, 61                         |
|                                                                     | scheduling unrequested operations, 69  |
| bar code reader, 158                                                | condensed characters, 26               |
| blockout an operating room, 85                                      | count clinic                           |
| blockout graph, 60                                                  | active, 278                            |
| Blood Bank, 158                                                     | CPT codes, 59, 207, 220, 224, 255, 525 |
| blood product                                                       | CPT modifiers, 525                     |
| label, 158                                                          | cultures, 153, 196                     |
| verification, 158                                                   | cutoff time, 15, 42                    |
| book an operation, 25                                               | cutoff time, 13, 42                    |
| book concurrent operation, 45                                       | D                                      |
| С                                                                   | death totals, 378                      |
|                                                                     | deaths                                 |
| cancellation rates                                                  | reviewing, 330                         |
| calculations, 347                                                   | within 30 days of surgery, 183, 326    |
| cardiac risk assessment                                             | within 90 days of surgery, 330         |
| entering operative risk summary data, 471                           | delays                                 |
| case                                                                | reasons for, 340                       |
| cancelled, 345                                                      | devices, 155                           |
| cardiac, 465                                                        | updating list of, 429                  |
| delayed, 338                                                        | diagnosis, 113, 208, 238, 273          |
| designation, 96                                                     | dosage, 157, 169                       |
| editing cancelled, 400                                              | downloading Surgery set of codes, 438  |
| list of requested, 57                                               | downloading burgery set of codes, 436  |
|                                                                     |                                        |

| E                                          | nurse staffing information, 294                              |
|--------------------------------------------|--------------------------------------------------------------|
| electronically signing a report Anesthesia | nursing care, 140                                            |
| Report,<br>131, 134                        | 0                                                            |
| Nurse Intraoperative Report, 146           | occurrence, 180                                              |
| F                                          | adding information about a postoperative, 178                |
|                                            | editing, 176                                                 |
| flag a drug, 431                           | entering, 176                                                |
| G                                          | intraoperative, 330, 459, 475                                |
| _                                          | adding information about an, 176                             |
| Glossary, 527                              | M&M Verification Report, 330                                 |
|                                            | number of for delayed operations, 340                        |
| Н                                          | postoperative, 330, 461                                      |
| HL7, 434, 435, 439                         | reviewing, 330                                               |
| master file updates, 437, 438              | viewing, 324                                                 |
| hospital admission, 385                    | Operating Room                                               |
| _                                          | determining use of, 414                                      |
| 1                                          | entering information, 413                                    |
| ICD9 codes, 207, 525                       | percent utilization, 361                                     |
| interim reports, 319                       | rescheduling, 74                                             |
| intraoperative occurrence                  | reserving on a recurring basis, 85                           |
| entering, 459, 475                         | utilization reports, 415                                     |
| irrigation solutions, 155                  | viewing availability of, 26                                  |
| 6                                          | viewing availability of, 60                                  |
| K                                          | Operating Room Schedule, 88, 253                             |
| KERNEL audit log, 393                      | operation                                                    |
| KERIVEE audit 10g, 373                     | book concurrent, 45                                          |
| L                                          | booking, 25, 59                                              |
| 11                                         | canceling scheduled, 81                                      |
| laboratory information, 95                 | close of, 119                                                |
| entering, 451                              | delayed, 108, 338, 340                                       |
| Laboratory Package, 319                    | discharge, 119                                               |
| list of requested cases, 57                | outstanding requests, 28                                     |
| M                                          | patient preparation, 108                                     |
|                                            | post anesthesia recovery, 119                                |
| medical administration, 95                 | requesting, 25                                               |
| medications, 157, 169                      | rescheduling, 74                                             |
| mortality and morbidity rates, 183, 326    | scheduled, 26                                                |
| multiple fields, 108                       | scheduled by surgical specialty, 91 scheduling requested, 59 |
| N                                          | scheduling unrequested, 64                                   |
|                                            | starting time, 113                                           |
| new surgical case, 101                     | operation information                                        |
| non-count encounters, 278                  | entering or editing, 455                                     |
| non-O.R. procedure, 187                    | G                                                            |
| deleting data, 188                         | operation request deleting, 36                               |
| editing data, 188                          | printing a list, 53                                          |
| entering data, 188                         | Options                                                      |
| NSQIP, 509, 519, 528                       | Admissions Within 14 Days of Outpatient                      |
| NSQIP transmission process, 521            | Surgery, 385                                                 |

| preoperative assessment entering information, 448 | Daily Operating Room Activity, 355<br>Deaths Within 30 Days of Surgery, 379, 381, |
|---------------------------------------------------|-----------------------------------------------------------------------------------|
| preoperative information, 15                      | 383                                                                               |
| editing, 52                                       | Ensuring Correct Surgery Compliance Report,                                       |
| entering, 29, 65                                  | 395, 396                                                                          |
| reviewing, 52                                     | Laboratory Interim Report, 319                                                    |
| updating, 74                                      | List of Anesthetic Procedures, 299, 301                                           |
| Preoperative Information (Enter/Edit), 448        | List of Invasive Diagnostic Procedures, 387                                       |
| principal diagnosis, 103                          | List of Operations, 232, 257                                                      |
| procedure                                         | List of Operations (by Surgical Specialty),                                       |
| deleting, 23                                      | 234                                                                               |
| dictating a summary, 189                          | List of Operations by Postoperative                                               |
| editing data for non-O.R., 189                    | Disposition, 259, 261, 263                                                        |
| entering data for non-O.R., 189                   | List of Operations by Surgical Priority, 267                                      |
| filed as encounters, 278                          | List of Operations by Surgical Specialty, 265                                     |
| summary for non-O.R., 193                         | List of Operations by Wound Classification,                                       |
| purging utilization information, 424              | 365                                                                               |
| Q                                                 | List of Operations Included on Quarterly Report, 389                              |
| Quarterly Report, 368                             | List of Unverified Cases, 352                                                     |
| quick reference on a case, 103                    | M&M Verification Report, 330, 333, 513, 516                                       |
| 1                                                 | Missing Quarterly Report Data, 391                                                |
| R                                                 | Monthly Surgical Case Workload Report, 509, 511                                   |
| Referring physician information, 154              | Mortality Report, 183, 326, 328                                                   |
| reporting                                         | Nurse Intraoperative Report, 141                                                  |
| tracking cancellations, 337                       | Operating Room Normal Working Hours                                               |
| tracking delays, 337                              | Report, 421                                                                       |
| reports                                           | Operating Room Utilization Report, 419                                            |
| Admissions Within 14 Days of Outpatient           | Operation Report, 130, 213                                                        |
| Surgery Report, 385                               | Operation Requests, 57                                                            |
| Anesthesia Provider Report, 303                   | Operation Requests for a Day, 53                                                  |
| Anesthesia Report, 131                            | Outpatient Surgery Encounters Not                                                 |
| Annual Report of Non-O.R. Procedures, 196         | Transmitted to NPCD, 278, 280                                                     |
| Annual Report of Surgical Procedures, 255         | PCE Filing Status Report, 239, 241, 274, 276                                      |
| Attending Surgeon Cumulative Report, 284,         | Perioperative Occurrences Report, 183, 326                                        |
| 286                                               | Procedure Report (Non-O.R.), 195, 216                                             |
| Attending Surgeon Report, 284                     | Procedure Report (Non-OR), 215                                                    |
| Cases Without Specimens, 357                      | Quarterly Report - Surgical Service, 374                                          |
| Circulating Nurse Staffing Report, 294            | Quarterly Report - Surgical Specialty, 370                                        |
| Clean Wound Infection Summary, 367                | Re-Filing Cases in PCE, 282                                                       |
| Comparison of Preop and Postop Diagnosis, 335     | Report of Cancellation Rates, 347, 349<br>Report of Cancellations, 345            |
| Completed Cases Missing CPT Codes, 230, 316       | Report of CPT Coding Accuracy, 224, 310,                                          |
| Cumulative Report of CPT Codes, 220, 222,         | 312, 314                                                                          |
| 306, 308                                          | Report of CPT Coding Accuracy for OR Surgical Procedures, 226, 228                |
| Daily Operating Room Activity, 236                | Report of Daily Operating Room Activity,                                          |
| Daily Operating Room Activity, 271                | 271                                                                               |
| Daily Operating Room Activity, 325                | Report of Delay Time, 342                                                         |
| Daily Operating Room Activity, 355                | Report of Delayed Operations, 338                                                 |
|                                                   |                                                                                   |

| Report of Non-O.R. Procedures, 198, 200, 202, 243, 245, 247 Report of Returns to Surgery, 353 Report of Surgical Priorities, 269, 270 Requests by Ward, 55 Schedule of Operations, 88 Scheduled Operations, 91 Scrub Nurse Staffing Report, 292 Surgeon Staffing Report, 288 Surgery Risk Assessment, 481, 485 Surgery Waiting List, 18 Surgical Nurse Staffing Report, 290 Tissue Examination Report, 153, 196 Unscheduled Admissions to ICU, 359 Wound Classification Report, 363 | site-configurable files, 432 specimens, 155, 197 staff surgeon designating a user as, 430 surgeon key, 426 Surgery major,defined, 110 minor,defined, 110 Surgery case cancelled, 400 unlocking, 398 Surgery package coordinator, 407 Surgery Site parameters entering, 410 Surgical Service Chief, 322 |
|----------------------------------------------------------------------------------------------------|----------------------------------------------------------------------------------------------------|
| request an operation, 25                                                                                                    | Surgical Service managers, 410                                                                                                    |
| restraint, 108, 155                                                                                                    | surgical specialty, 21, 57, 74, 234                                                                                                    |
| risk assessment, 330                                                                                                    | Surgical staff, 106                                                                                                    |
| changing, 445                                                                                                    | Surgicul stall, 100                                                                                                    |
| creating, 445                                                                                                    | Т                                                                                                    |
| creating cardiac, 465                                                                                                    | timo givan 150 160                                                                                                    |
| entering non-cardiac patient, 445                                                                                                    | time given, 159, 169<br>transfusion                                                                                                    |
| entering the clinical information for cardiac                                                                                                    |                                                                                                    |
| case, 467                                                                                                    | error risk management, 160                                                                                                    |
| Risk Assessment, 481, 528                                                                                                    | U                                                                                                    |
| Risk Assessment module, 443                                                                                                    |                                                                                                    |
| Risk Model Lab Test, 522c                                                                                                    | utilization information, 361, 419                                                                                                    |
| route, 157, 169                                                                                                    | purging, 424                                                                                                    |
|                                                                                                    | V                                                                                                    |
| S                                                                                                    | •                                                                                                    |
| schedule an unrequested operation, 64                                                                                                    | VA Central Office, 255                                                                                                    |
| scheduled, 79, 84, 98, 528                                                                                                    | 14/                                                                                                    |
| scheduling a concurrent case, 61                                                                                                    | W                                                                                                    |
| Screen Server, 93                                                                                                    | Waiting List                                                                                                    |
| data elements, 6                                                                                                    | adding a new case, 21                                                                                                    |
| Defined, 5                                                                                                    | deleting a procedure, 23                                                                                                    |
| editing data, 8                                                                                                    | editing a patient on the, 22                                                                                                    |
| entering a range of elements, 9                                                                                                    | entering a patient, 21                                                                                                    |
| entering data, 7                                                                                                    | printing, 18                                                                                                    |
| header, 6                                                                                                    | waiting lists, 17                                                                                                    |
| multiple screen shortcut, 12                                                                                                    | workload                                                                                                    |
| multiples, 10                                                                                                    | report, 509                                                                                                    |
| Navigation, 5                                                                                                    | uncounted, 278                                                                                                    |
| prompt, 6                                                                                                    | wound classification, 363                                                                                                    |
| turning pages, 8                                                                                                    |                                                                                                    |
| word processing, 14                                                                                                    |                                                                                                    |
| service blockout, 60                                                                                                    |                                                                                                    |
| creating, 85                                                                                                    |                                                                                                    |
| removing, 87                                                                                                    |                                                                                                    |
| short form listing of scheduled cases, 91                                                                                                    |                                                                                                    |